**УТВЕРЖДАЮ Perrop** ИМ.Г. Родионов «11» января 2021 г.

# **РАБОЧАЯ ПРОГРАММА ДИСЦИПЛИНЫ**

## **«Администрирование информационных систем»**

(протокол решения Ученого совета № 4/Д от 11.01.2021 г.)

Направление подготовки **09.03.03 Прикладная информатика**

Направленность **«Прикладная информатика в экономике»**

> Квалификация выпускника **«Бакалавр»**

Форма обучения (год набора) **очная (2021, 2022, 2023) заочная (2021, 2022, 2023, 2024) очно-заочная (2022, 2023, 2024)** Рабочая программа дисциплины «Администрирование информационных систем».

**Автор(ы):**

старший преподаватель  $\mu$   $\mu$  Куликова Е.В.

**Рецензент(ы):** А.Е. Ультан, доцент кафедры «Высшая математика и информатика» Омского филиала ФГОБУ ВО «Финансовый университет при Правительстве РФ», к.т.н.

Рабочая программа рассмотрена руководителем ОПОП:

Куликова Е.В.

Рабочая программа одобрена Ученым советом института (протокол № 4/Д от 11 января 2021 г.)

(с изменениями и дополнениями от 01 сентября 2021 г., протокол решения УС № 1)

(с изменениями и дополнениями от 26.01.2022 г., протокол решения УС № 6)

(с изменениями и дополнениями от 31.08.2022 г., протокол решения УС № 13)

Нормативно-правовую базу разработки рабочей программы дисциплины составляют:

- Федеральный государственный образовательный стандарт высшего образования бакалавриат по направлению подготовки 09.03.03 Прикладная информатика (приказ Минобрнауки России от 19.09.2017 г. № 922)

- Приказ «Об утверждении Порядка организации и осуществления образовательной деятельности по образовательным программам высшего образования – программам бакалавриата, программам специалитета, программам магистратуры» от 06 апреля 2021 г. № 245.

- Приказ «Об утверждении порядка перечней специальностей и направлений подготовки высшего образования» от 12 сентября 2013 г. № 1061.

- Основная профессиональная образовательная программа высшего образования направления подготовки бакалавриата 09.03.03 Прикладная информатика (направленность «Прикладная информатика в экономике»), утвержденная ректором 11.01.2021.

- Положение о комплектах оценочных материалов основной профессиональной образовательной программы высшего образования в АНОО ВО «Сибирский институт бизнеса и информационных технологий», утвержденное ректором 31.08.2020 г.

### **1. ПЕРЕЧЕНЬ ПЛАНИРУЕМЫХ РЕЗУЛЬТАТОВ ОБУЧЕНИЯ ПО ДИСЦИПЛИНЕ, СООТНЕСЕННЫХ С ПЛАНИРУЕМЫМИ РЕЗУЛЬТАТАМИ ОСВОЕНИЯ ОПОП БАКАЛАВРИАТА**

*Цель дисциплины «Администрирование информационных систем»*-формирование у студентов целостного представления об организации работ по администрированию информационных систем и приобретение умений администрирования различных объектов информационных систем; развитие у обучающихся навыков командной работы, межличностной коммуникации, принятия решений.

*Задачи дисциплины:*

- изучение основных положений, особенностей и технологии администрирования информационных систем;

- ознакомление студентов с типами протоколов и интерфейсов ИС и особенностями их применения при администрировании информационной системы;

- изучение методов обеспечения безопасности процессов переработки информации в информационной системе, технологиям безопасной работы администратора сети;

- приобретение умений работы с программными средствами администрирования объектов информационных систем;

- формирование базы для изучения дисциплин, имеющих межпредметную связь.

В результате освоения ОПОП бакалавриата обучающийся должен овладеть следующими результатами обучения по дисциплине:

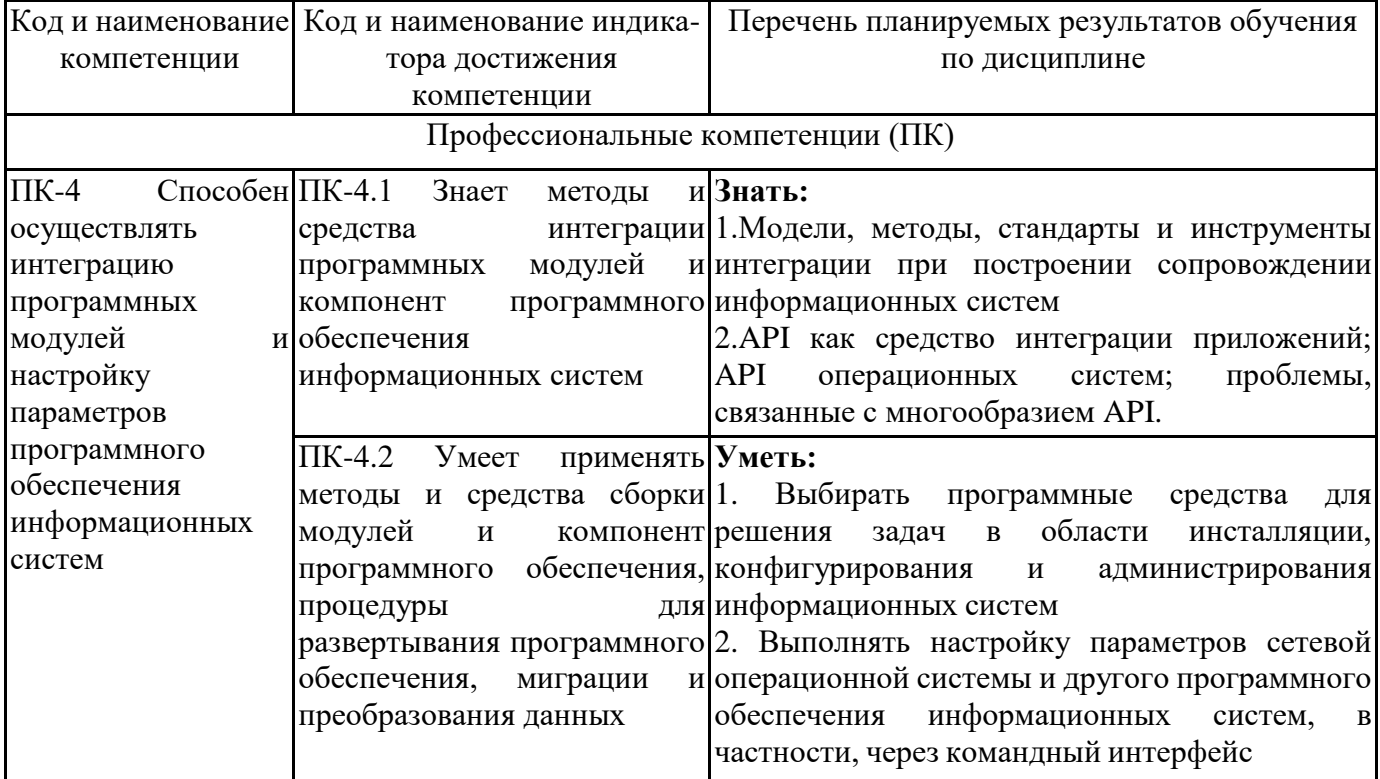

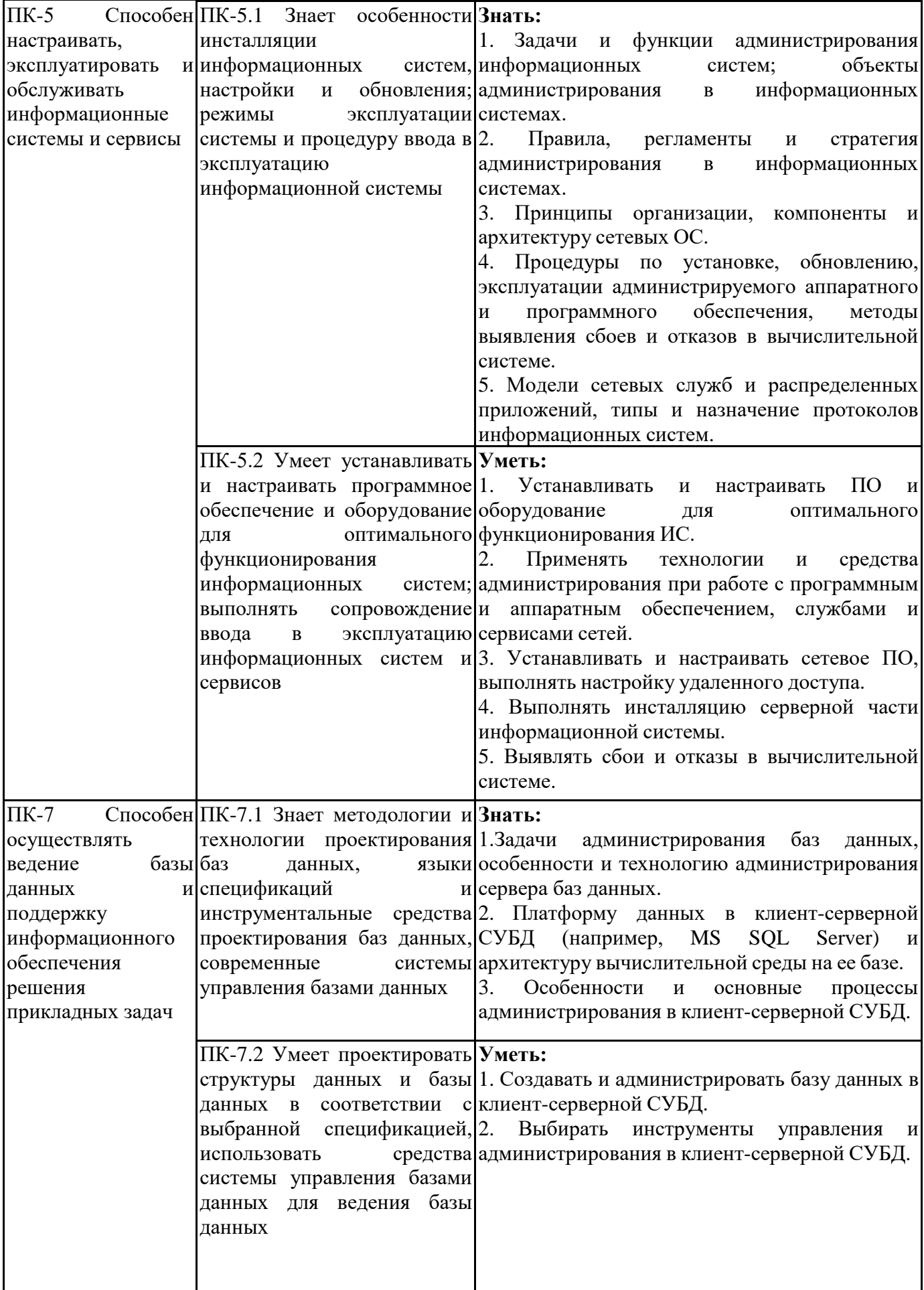

## **2. МЕСТО ДИСЦИПЛИНЫ В СТРУКТУРЕ ОПОП БАКАЛАВРИАТА**

*Дисциплина «Администрирование информационных систем» входит в часть, формируемую участниками образовательных отношений, учебного плана блока «Дисциплины, модули» основной профессиональной образовательной программы (Б1.В.08).*

*Данная дисциплина предусмотрена учебным планом в 7 семестре по очной форме обучения, в 9 семестре по заочной и очно-заочной форме обучения.*

При изучении данного курса студенты опираются на знания и умения, полученные в результате освоения следующих дисциплин:

"Информационные системы и сервисы"

"Системы управления базами данных"

"Практикум по прикладной информатике"

"Проектирование информационных систем"

Знания и умения, полученные в результате изучения данной дисциплины, используются в последующем для изучения:

"Практикум по прикладной информатике"

"Современные стандарты информационного взаимодействия систем"

"Технологическая (преддипломная) практика"

"Выполнение и защита выпускной квалификационной работы"

### **3. ОБЪЕМ ДИСЦИПЛИНЫ В ЗАЧЕТНЫХ ЕДИНИЦАХ С УКАЗАНИЕМ КОЛИЧЕСТВА АКАДЕМИЧЕСКИХ ЧАСОВ, ВЫДЕЛЕННЫХ НА КОНТАКТНУЮ РАБОТУ ОБУЧАЮЩИХСЯ С ПРЕПОДАВАТЕЛЕМ (ПО ВИДАМ ЗАНЯТИЙ) И НА САМОСТОЯТЕЛЬНУЮ РАБОТУ ОБУЧАЮЩИХСЯ**

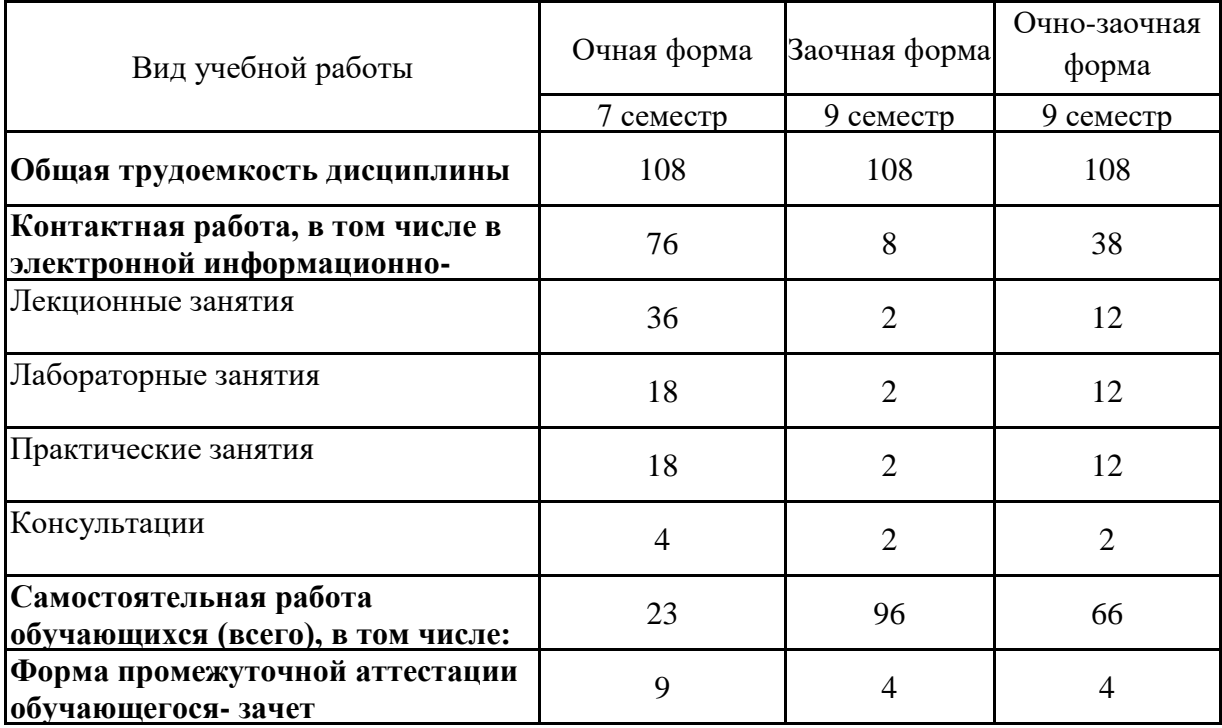

Общая трудоемкость (объем) дисциплины составляет 3 з.е., 108 ч.

## **4. СОДЕРЖАНИЕ ДИСЦИПЛИНЫ, СТРУКТУРИРОВАННОЕ ПО ТЕМАМ (РАЗДЕЛАМ) С УКАЗАНИЕМ ОТВЕДЕННОГО НА НИХ КОЛИЧЕСТВА АКАДЕМИЧЕСКИХ ЧАСОВ И ВИДОВ УЧЕБНЫХ ЗАНЯТИЙ**

**4.1. Разделы дисциплины (модуля) и трудоемкость по видам учебных занятий (в часах)**

7 семестр, очная форма

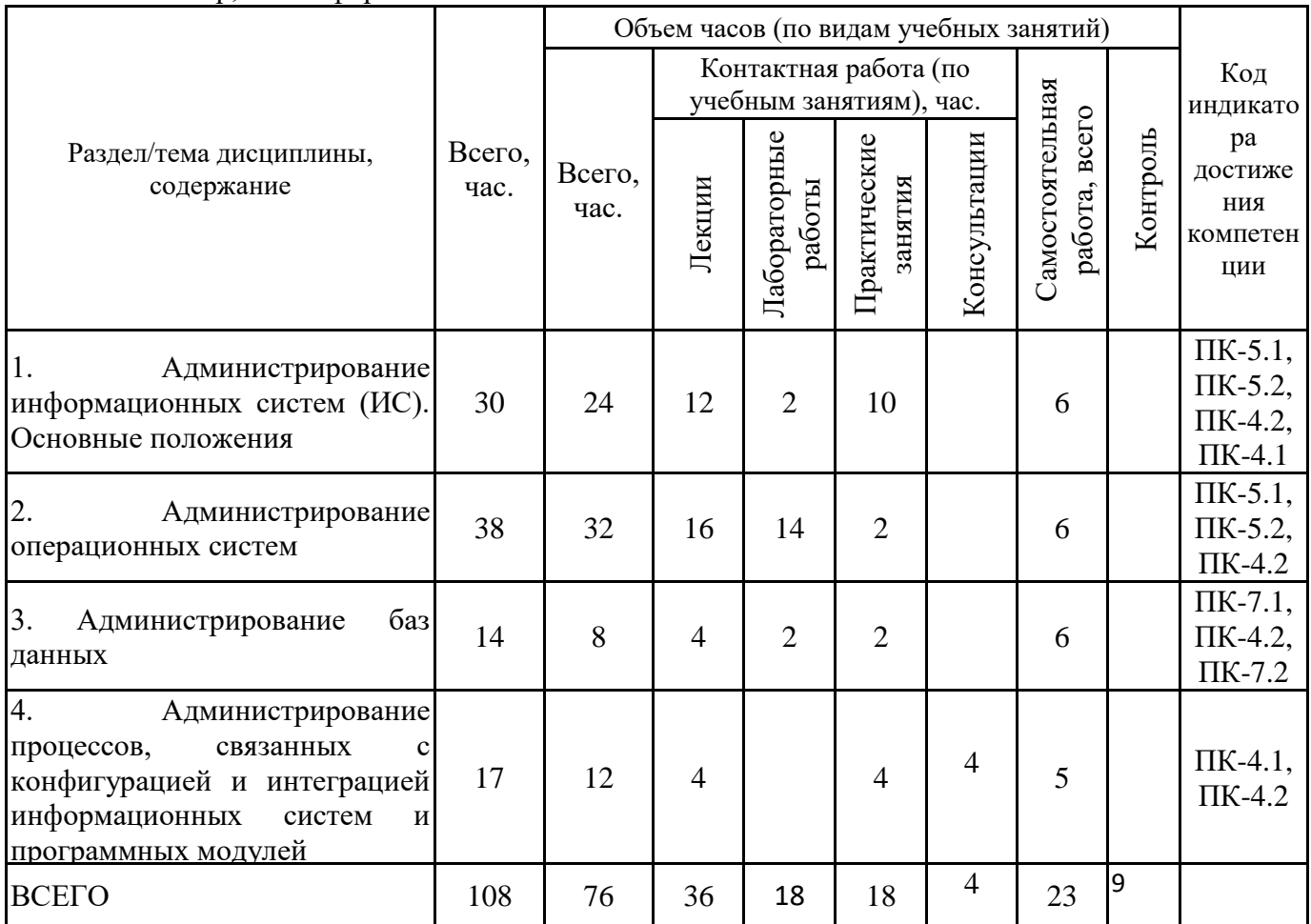

9 семестр, заочная форма

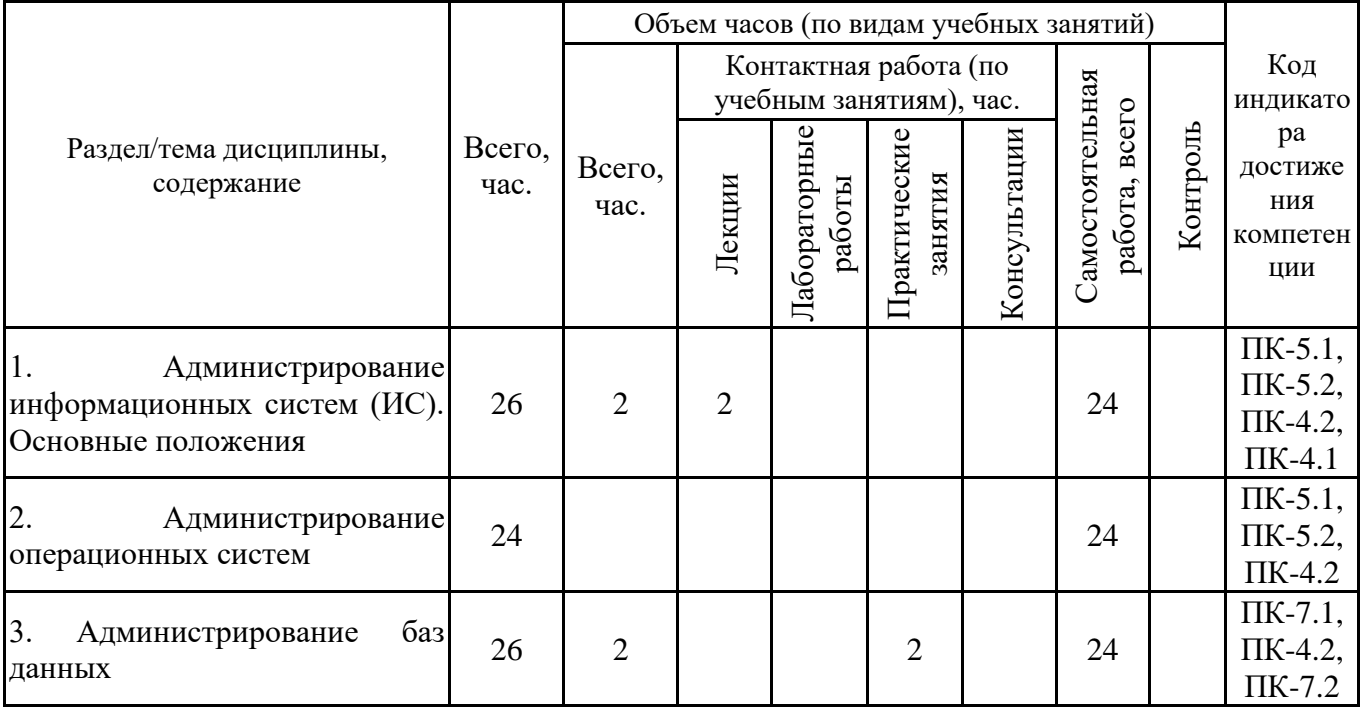

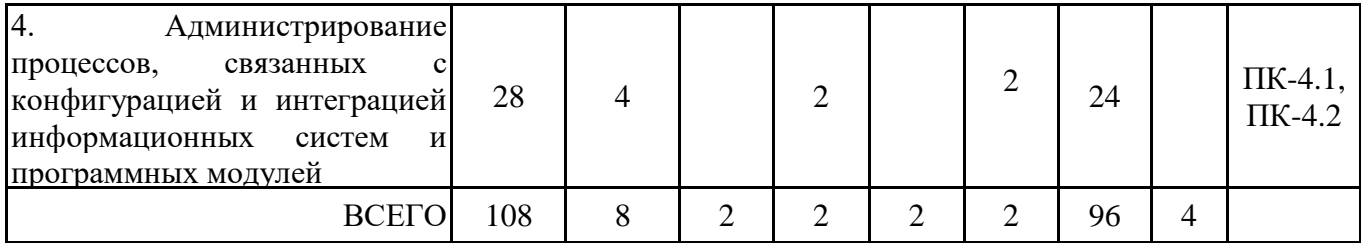

9 семестр, очно-заочная форма

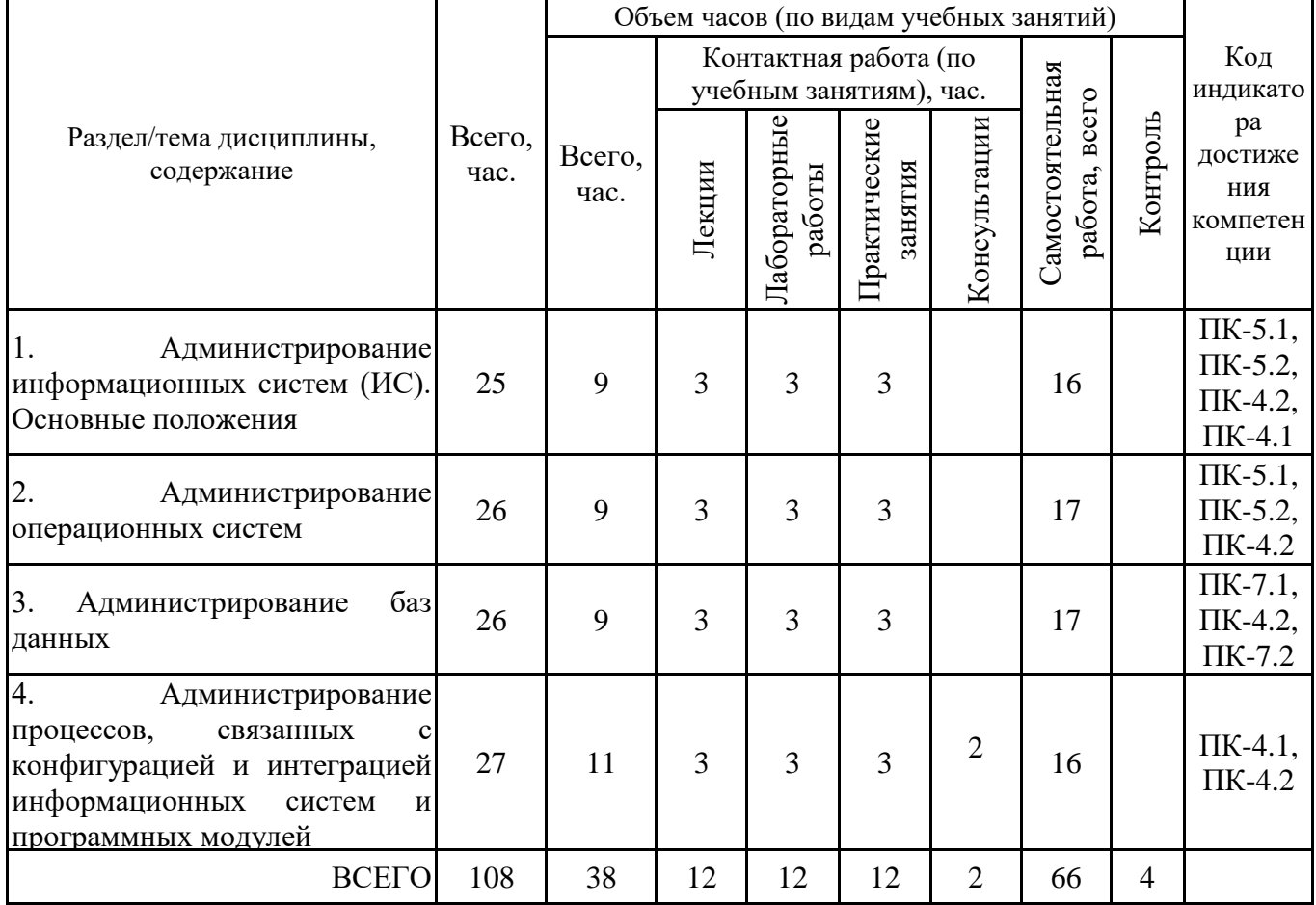

Формы текущего контроля – посещение и работа на лекционных, практических занятиях и лабораторных работах (собеседование, контрольная работа, круглый стол и дискуссия, отчет по лабораторной работе), письменное задание (реферат), практическое задание (кейс).

Форма промежуточной аттестации – зачёт.

### **4.2. Содержание дисциплины, структурированное по разделам (темам) Тема 1. Администрирование информационных систем (ИС). Основные положения Лекционные занятия 1.**

Понятие администрирования. Задачи и функции администрирования информационных систем. Функции и состав служб администратора системы. Требования к специалистам служб администрирования ИС. Понятия регламента и стратегии администрирования в информационных системах. Общие правила администрирования в информационных системах.

Занятие организуется в форме лекции-дискуссии.

По ходу лекции-дискуссии преподаватель приводит отдельные примеры в виде ситуаций или кратко сформулированных проблем и предлагает студентам коротко обсудить, затем краткий анализ, выводы и лекция продолжается.

### **Практические занятия 2.**

Вопросы для обсуждения:

1. Функции, процедуры и службы администрирования.

2. Профессиональные навыки специалистов, работающих в службах администрирования

ИС.

- 3. Администратор ИС, его функции.
- 4. Регламенты и стратегия администрирования в информационных системах
- 5. Категории администраторов.

#### **Лекционные занятия 3.**

Распределенная обработка данных. Распределённая информационная система и схемы её построения. Модели сетевых служб и распределенных приложений. Общие понятия об открытых и гетерогенных системах. Стандарты работы ИС и стандартизирующие организации. Корпоративная информационная система и её структура. Процедуры по установке, обновлению, эксплуатации корпоративной ИС. Модели сетевых служб и распределенных приложений. Типы и назначение протоколов информационных систем.

#### **Практические занятия 4.**

На примере корпоративной информационной системы определенной предметной области выделить состав ее обеспечивающих подсистем. Дать характеристику этапам установки и настройки ПО и оборудования корпоративной ИС. Найти и привести примеры программных средств для решения задач в области инсталляции, конфигурирования и администрирования корпоративной информационной системы. Дать характеристику процесса инсталляции серверной части информационной системы.

#### **Лабораторные занятия 5.**

Установка и конфигурирование одной из подсистем корпоративной ИС или ее компонентов (на виртуальной машине).

### **Лекционные занятия 6.**

Объекты администрирования и модели управления. Объекты администрирования в информационных системах. Модель сетевого управления ISOOSI. Модель управления ITUTMN. Модель управления ISOFCAPS.

#### **Практические занятия 7.**

Вопросы для обсуждения:

1. Объекты администрирования в информационных системах. Правила, регламенты и стратегия администрирования в информационных системах.

- 2. Модель сетевого управления ISO OSI ManagementFramework.
- 3. Модель управления ISOFCAPS.
- 4. Модель управления ITIL.
- 5. Модель управления ITUTMN.
- 6. Модель управления еТОМ.
- 7. Модель RPC.

### **Лекционные занятия 8.**

Методы выявления сбоев и отказов в вычислительной системе. Диагностика сбоев и отказов в работе ИС. Администрирование процесса поиска и диагностики ошибок.

Занятие организуется в форме лекции-дискуссии.

По ходу лекции-дискуссии преподаватель приводит отдельные примеры в виде ситуаций или кратко сформулированных проблем и предлагает студентам коротко обсудить, затем краткий анализ, выводы и лекция продолжается

### **Практические занятия 9.**

Вопросы для обсуждения:

1. Стандартные средства ОС для выявления сбоев и отказов в работе вычислительной системы. Стратегии определения ошибок.

- 2. Утилиты диагностики.
- 3. Средства мониторинга работы устройств.
- 4. Утилиты для диагностики состояния сети.
- 5. Протоколы сетевого мониторинга.

Составить таблицу "Средства мониторинга и диагностики вычислительной системы" (наименование, назначение, примеры, основные характеристики).

Практическое занятие проводится в интерактивной форме (в малых группах), в результате организуется активный диалог студентов с преподавателем и между собой, что позволяет развивать навыки межличностной коммуникации и принятия решений.

#### **Тема 2. Администрирование операционных систем**

### **Лекционные занятия 1.**

Сетевое ПО. Сетевые операционные системы (ОС). Принципы организации сетевых ОС. Компоненты и архитектура сетевых ОС. Объекты администрирования в сетевых ОС.

#### **Практические занятия 2.**

Вопросы для обсуждения:

- 1. Функции и характеристики сетевых операционных систем.
- 2. Ядро сетевой ОС и вспомогательные модули.
- 3. Клиентское программное обеспечение.
- 4. Серверное программное обеспечение.

#### **Лекционные занятия 3.**

Средства администрирования операционных систем. Процедуры по установке, обновлению, эксплуатации сетевой ОС. Параметры ядра ОС и ее инсталляция. Атрибутная защита в ОС. Дисковая подсистема и способы ее организации. Подготовка дисковой подсистемы, технология RAID. Вопросы администрирования файловых систем.

#### **Лабораторные занятия 4.**

Установка VirtualBox. Установка и настройка сетевой ОС (на виртуальной машине). Настройка удаленного доступа. Процесс инсталляции серверной части ОС.

#### **Лекционные занятия 5.**

Сетевое администрирование Linux. Файловая система Linux. Уровни инициализации. Система XWindow. Сетевая модель OSI и Linux. Семейство протоколов TCP/IP. Протокол IP. Протокол UDP. Протокол TCP. Протокол ICMP. Файловая система. Пользователи и файлы. Редактор Vim. Система управления пакетами. Написание скриптов на Bash. Системами инициализации SysVinit, Upstrart, Systemd.

#### **Лабораторные занятия 6.**

Запуск Linux. Настройка ОС. Работа с файловой системой. Создание пользователей.

#### **Лабораторные занятия 7.**

Работа с консолью, шаблоном поиска. Перенаправлении ввода/вывода и последовательности команд. Работа в планировщике задач Cron.

#### **Лабораторные занятия 8.**

Написание скриптов на Bash (переменные окружения и оператор if, вложенные условные операторы, циклы, команды awk и sed, сетевые команды).

#### **Лекционные занятия 9.**

Основные задачи администрирования Linux. Работа с устройствами в Linux. Удаленный доступ. Диагностика сети. Мониторинг ресурсов системы. Методы выявления сбоев и отказов. Проверка работоспособности сервисов. Просмотр логов.

#### **Лабораторные занятия 10.**

Монтирование файловой системы и диска. Мониторинг ресурсов системы. Выявление сбоев и отказов в системе.

#### **Лабораторные занятия 11.**

Работа с утилитами atop/top/htop для просмотра процессов в Linux и работа с логами. Работа с системой мониторинга Prometheus и языком запросов PromQL.

#### **Тема 3. Администрирование баз данных**

#### **Лекционные занятия 1.**

Клиент-серверные СУБД. Задачи администрирования баз данных, особенности и технология администрирования сервера баз данных

#### **Практические занятия 2.**

Анализ возможностей и выбор инструментов управления и администрирования в клиент -серверной СУБД (хранилище, проверка системы, инструмент для подключения к серверу и др.). Составление таблицы "Инструменты управления и администрирования в клиент- серверной СУБД".

#### **Лекционные занятия 3.**

Платформа данных в клиент-серверной СУБД и архитектура вычислительной среды на ее базе. Особенности и основные процессы администрирования в клиент-серверной СУБД.

#### **Лабораторные занятия 4.**

Создание и администрирование базы данных в клиент-серверной СУБД (например, в СУБД MSSQLServer)

## **Тема 4. Администрирование процессов, связанных с конфигурацией и интеграцией информационных систем и программных модулей**

#### **Лекционные занятия 1.**

Модели, методы, стандарты и инструменты интеграции при построении и сопровождении информационных систем. Интеграция программных модулей информационной системы. Роль администратора информационной системы в интеграции системы и программных модулей. Администрирование процесса конфигурации.

### **Практические занятия 2.**

Вопросы для обсуждения:

- 1. Процесс конфигурации ИС.
- 2. Задачи и проблемы конфигурации.
- 3. Технологии конфигурации и оценка ее эффективности.

#### **Лекционные занятия 3.**

API как средство интеграции приложений; API операционных систем; проблемы, связанные с многообразием API.

#### **Практические занятия 4.**

Вопросы для обсуждения:

1. Интеграция программных модулей информационной системы на примере одной из ее подсистем.

2. Сборка информационной системы из готовых компонентов, адаптация ИС к изменяющимся условиям функционирования.

# **5. ПЕРЕЧЕНЬ УЧЕБНО-МЕТОДИЧЕСКОГО ОБЕСПЕЧЕНИЯ ДЛЯ САМОСТОЯТЕЛЬНОЙ РАБОТЫ ОБУЧАЮЩИХСЯ ПО ДИСЦИПЛИНЕ**

## **5.1. Виды и организация самостоятельной работы обучающихся**

Успешное освоение теоретического материала по дисциплине «Администрирование информационных систем» требует самостоятельной работы, нацеленной на усвоение лекционного теоретического материала, расширение и конкретизацию знаний по разнообразным вопросам в области средств, методов администрирования информационных систем, инструментов настройки, инсталляции сетевых приложений и распределенных систем.

Самостоятельная работа студентов предусматривает следующие виды:

1. Аудиторная самостоятельная работа студентов – выполнение на лабораторных работах заданий, закрепляющих полученные теоретические знания либо расширяющие их, а также выполнение разнообразных контрольных заданий индивидуального или группового характера (подготовка устных докладов или сообщений о результатах выполнения заданий, выполнение самостоятельных проверочных работ по итогам изучения от-дельных вопросов и тем дисциплины);

2. Внеаудиторная самостоятельная работа студентов – подготовка к лекционным занятиям, лабораторным работам, повторение и закрепление ранее изученного теоретического материала, конспектирование учебных пособий и периодических изданий, изучение проблем, не выносимых на лекции, написание тематических рефератов, выполнение индивидуальных практических заданий, подготовка к тестированию по дисциплине, выполнение итоговой работы.

Большое значение в преподавании дисциплины отводится самостоятельному поиску студентами информации по отдельным теоретическим и практическим вопросам и проблемам.

При планировании и организации времени для изучения дисциплины необходимо руководствоваться п. 4.1.1 или 4.1.2 рабочей программы дисциплины «Администрирование информационных систем» и обеспечить последовательное освоение теоретического материала по отдельным вопросам и темам.

Наиболее целесообразен следующий порядок изучения теоретических вопросов по дисциплине «Администрирование информационных систем»:

1. Изучение справочников (словарей, энциклопедий) с целью уяснения значения основных терминов, понятий, определений;

2. Изучение учебно-методических материалов для лекционных занятий, лабораторных работ;

3. Изучение рекомендуемой основной и дополнительной литературы и электронных информационных источников;

4. Изучение дополнительной литературы и электронных информационных источников, определенных в результате самостоятельного поиска информации;

5. Самостоятельная проверка степени усвоения знаний по контрольным вопросам и/или заданиям;

6. Повторное и дополнительное (углубленное) изучение рассмотренного вопроса (при необходимости).

В процессе самостоятельной работы над учебным материалом рекомендуется составить конспект, где кратко записать основные положения изучаемой темы. Переходить к следующему разделу можно после того, когда предшествующий материал понят и усвоен. В затруднительных случаях, встречающихся при изучении курса, необходимо обратиться за консультацией к преподавателю.

При изучении дисциплины не рекомендуется использовать материалы, подготовленные неизвестными авторами, размещенные на неофициальных сайтах неделового содержания. Желательно, чтобы используемые библиографические источники были изданы в последние 3-5 лет. Студенты при выполнении самостоятельной работы могут воспользоваться учебнометодическими материалами по дисциплине «Администрирование информационных систем», представленными в электронной библиотеке института, и предназначенными для подготовки к лекционным занятиям и лабораторным работам.

Перечень основных учебно-методических материалов для лекционных занятий и лабораторных работ представлен в п. 7. рабочей программы дисциплины.

Контроль аудиторной самостоятельной работы осуществляется в форме дискуссии, собеседования, защиты отчета по лабораторной работе. Контроль внеаудиторной самостоятельной работы студентов осуществляется в форме устного или письменного опроса.

Промежуточный контроль знаний в форме зачета осуществляется посредством письменного тестирования, включающего вопросы и задания для самостоятельного изучения.

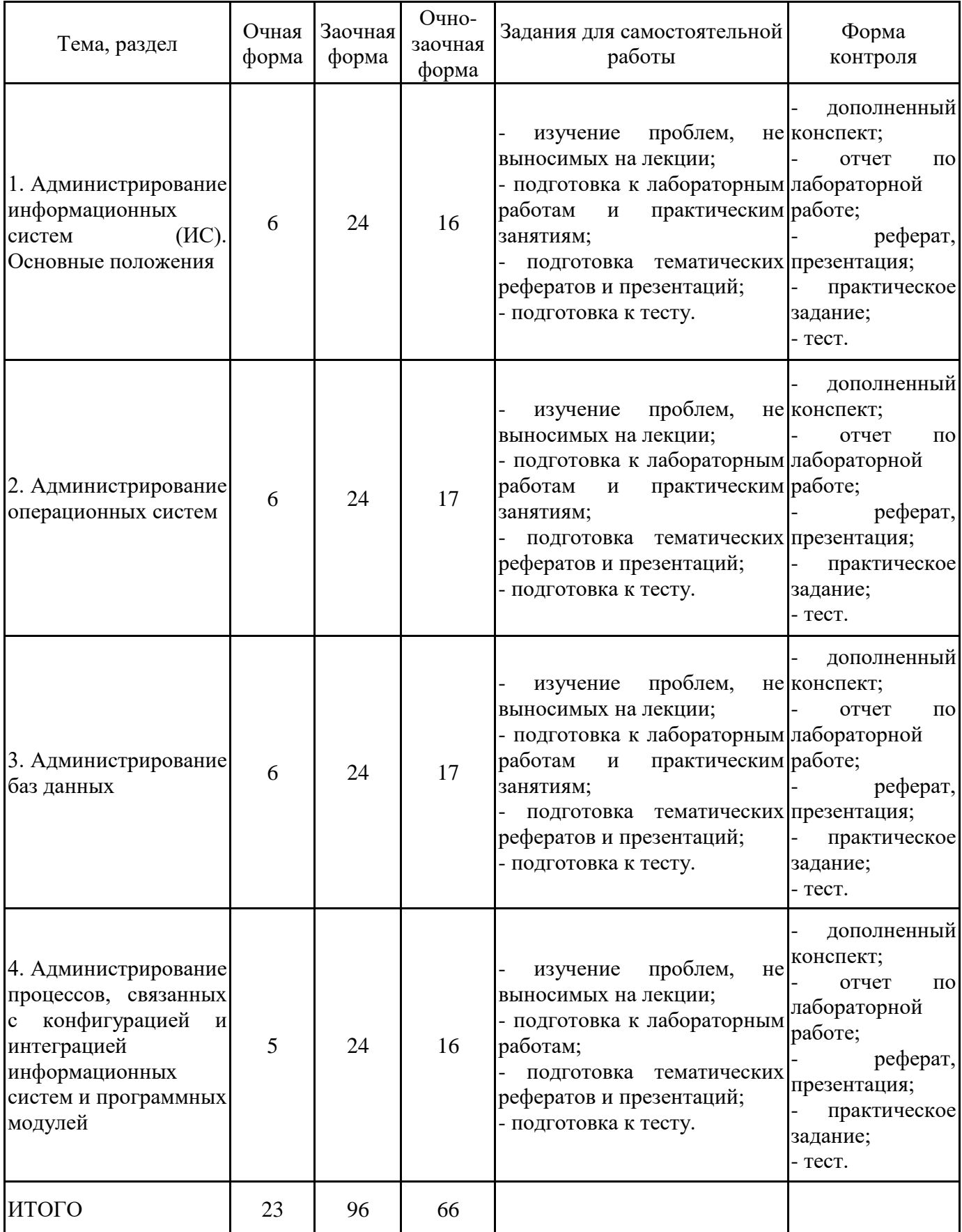

#### **5.2. Учебно-методическое обеспечение самостоятельной работы обучающихся**

Учебно-методическое обеспечение самостоятельной работы обучающихся отражено в п.7 рабочей программы дисциплины «Администрирование информационных систем».

## **6. КОМПЛЕКТЫ ОЦЕНОЧНЫХ МАТЕРИАЛОВ ДЛЯ ПРОВЕДЕНИЯ ПРОМЕЖУТОЧНОЙ АТТЕСТАЦИИ ОБУЧАЮЩИХСЯ ПО ДИСЦИПЛИНЕ**

### **6.1. Перечень компетенций с указанием этапов их формирования в процессе освоения образовательной программы**

Освоение дисциплины направлено на формирование: *профессиональных компетенций*

ПК-4 Способен осуществлять интеграцию программных модулей и настройку параметров программного обеспечения информационных систем

ПК-5 Способен настраивать, эксплуатировать и обслуживать информационные системы и сервисы

ПК-7 Способен осуществлять ведение базы данных и поддержку информационного обеспечения решения прикладных задач

Данные компетенции формируются в процессе изучения дисциплины на двух этапах:

этап 1 – текущий контроль;

этап 2 – промежуточная аттестация.

### **6.2. Описание показателей и критериев оценивания компетенций на различных этапах их формирования, описание шкал оценивания**

Оценка компетенций на различных этапах их формирования осуществляется в соответствии с Положением о текущем контроле и промежуточной аттестации, Положением о балльной и рейтинговой системах оценивания и технологической картой дисциплины (Приложение 1), принятыми в Институте.

|   | № п/п  Показатели оценивания                    | Критерии оценивания                                               | Шкала      |
|---|-------------------------------------------------|-------------------------------------------------------------------|------------|
|   |                                                 |                                                                   | оценивания |
| 1 |                                                 | Посещение и работа на 1. Посещение занятий: а) посещение          | $0 - 35$   |
|   |                                                 | лекционных и практических лекционных и практических занятий, б)   |            |
|   | занятиях (собеседование, соблюдение дисциплины. |                                                                   |            |
|   | контрольная                                     | работа, 2. Работа на лекционных занятиях: а) ведение              |            |
|   |                                                 | круглый стол и дискуссия)   конспекта лекций, б) уровень освоения |            |
|   |                                                 | теоретического материала, в) активность на                        |            |
|   |                                                 | лекции, умение формулировать вопросы                              |            |
|   |                                                 | лектору.                                                          |            |
|   |                                                 | 3. Работа на практических занятиях: а)                            |            |
|   |                                                 | уровень знания учебно-программного                                |            |
|   |                                                 | материала, б) умение выполнять задания,                           |            |
|   |                                                 | предусмотренные программой курса, в)                              |            |
|   |                                                 | практические навыки работы с освоенным                            |            |
|   |                                                 | материалом.                                                       |            |

*6.2.1. Показатели и критерии оценивания компетенций на этапе текущего контроля*

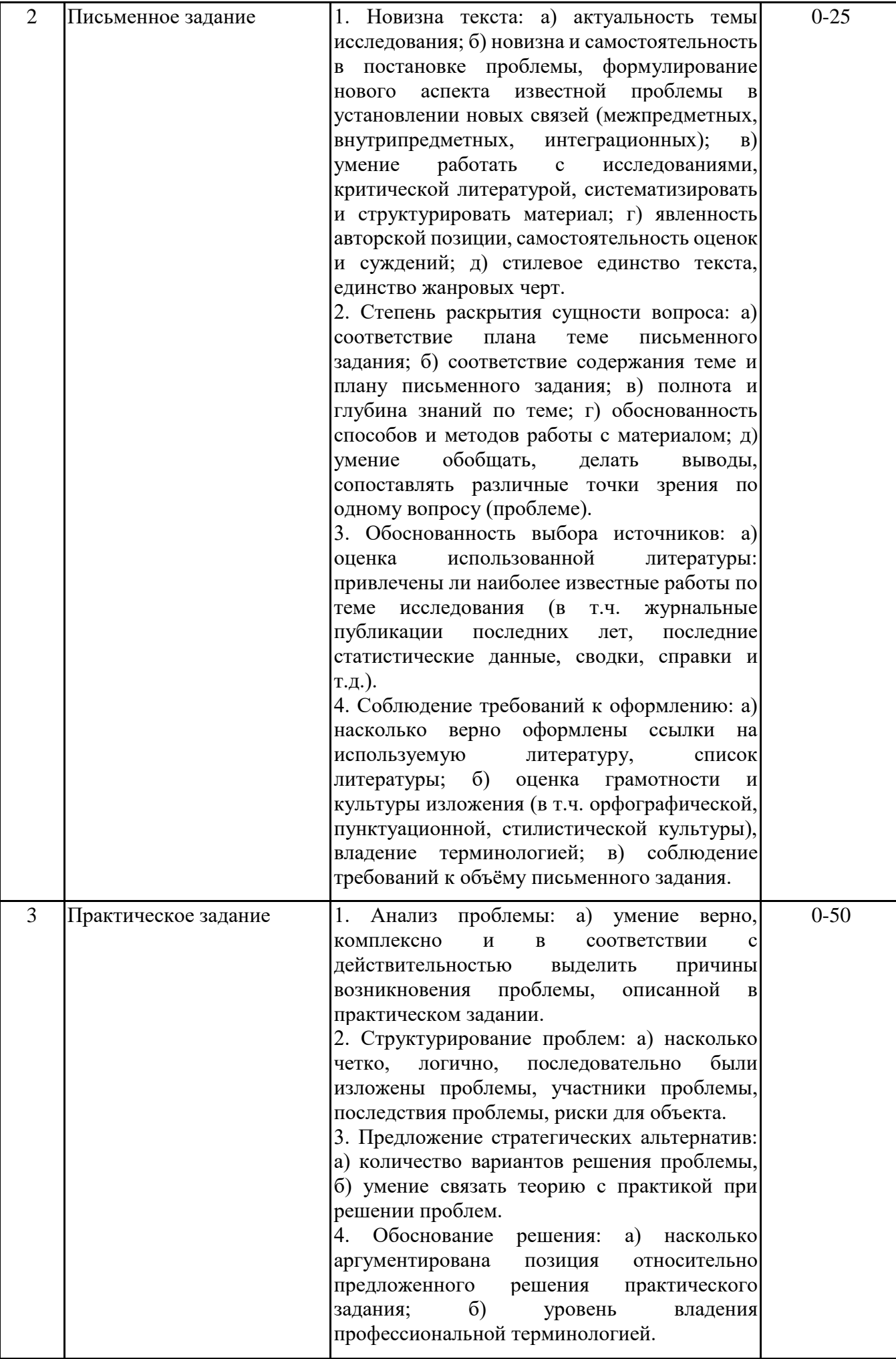

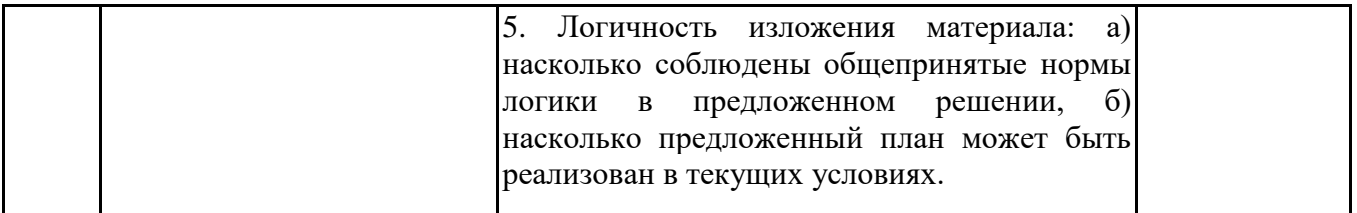

### *6.2.2. Показатели и критерии оценивания компетенций на этапе промежуточной аттестации*

Промежуточная аттестация по дисциплине проводится в форме зачёта в виде выполнения тестирования и/или итоговой работы.

Итоговые задания разрабатываются по основным вопросам теоретического материала и позволяют осуществлять промежуточный контроль знаний и степени усвоения материала.

При проведении промежуточной аттестации студентов по дисциплине «Администрирование информационных систем» могут формироваться варианты тестов, относящихся ко всем темам дисциплины.

Оценка знаний студентов осуществляется в соответствии с Положением о балльной и рейтинговой системах оценивания, принятой в Институте, и технологической картой дисциплины

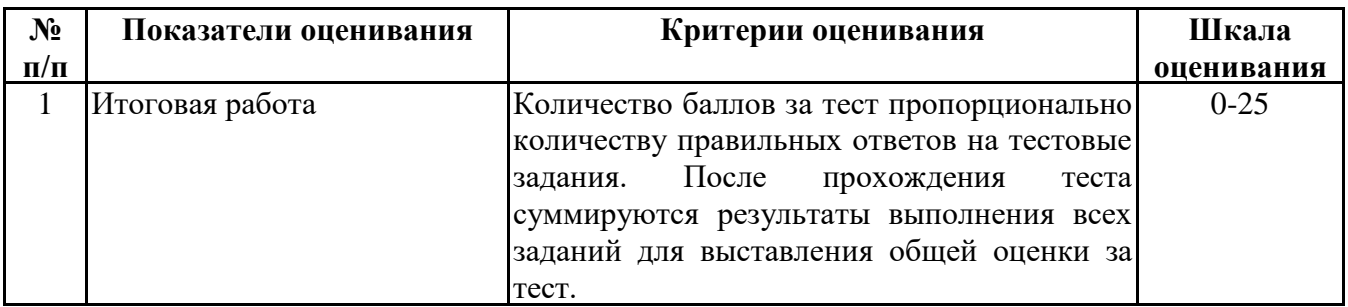

**6.3. Типовые контрольные задания или иные материалы, необходимые для оценки знаний, умений, навыков и (или) опыта деятельности, характеризующих этапы формирования компетенций в процессе освоения образовательной программы**

*6.3.1. Типовые контрольные задания или иные материалы*

*на этапе текущего контроля*

### **Посещение и работа на лекционных и практических занятиях (собеседование, контрольная работа, круглый стол и дискуссия)**

При преподавании дисциплины «Администрирование информационных систем» применяются разнообразные образовательные технологии в зависимости от вида и целей учебных занятий.

Теоретический материал излагается на лекционных занятиях в следующих формах:

- проблемные лекции;

- лекция-беседа.

Лабораторные работы и практические занятия по дисциплине «Администрирование информационных систем» ориентированы на закрепление теоретического материала, изложенного на лекционных занятиях, а также на приобретение дополнительных знаний, умений и практических навыков осуществления профессиональной деятельности посредством активизации и усиления самостоятельной деятельности обучающихся.

Лабораторные работы и практические занятия проводятся с применением активных форм обучения, к которым относятся:

1) интерактивные задания (например, тренажеры);

2) групповая работа студентов, предполагающая совместное обсуждение какой-либо проблемы (вопроса) и выработку единого мнения (позиции) по ней (метод группового обсуждения);

3) контрольная работа по отдельным вопросам, целью которой является проверка знаний студентов и уровень подготовленности для усвоения нового материала по дисциплине.

На практических занятиях оцениваются и учитываются все виды активности студентов: устные ответы, дополнения к ответам других студентов, участие в дискуссиях, работа в группах, инициативный обзор проблемного вопроса, письменная работа.

Более подробно с содержанием лекционных занятий и лабораторных работ можно ознакомиться в п. 4.2 рабочей программы дисциплины «Администрирование информационных систем».

#### **Письменное задание**

(формируемые компетенции: ПК-4, ПК-5, ПК-7)

Цели и задачи реферата.

Целью работы является обобщение и систематизация теоретического материала в рамках исследуемой проблемы.

В процессе выполнения работы решаются следующие задачи:

1. Формирование информационной базы:

• анализ точек зрений зарубежных и отечественных специалистов;

• конспектирование и реферирование первоисточников в качестве базы для сравнения, противопоставления, обобщения;

• анализ и обоснование степени изученности исследуемой проблемы;

• подготовка библиографического списка исследования.

2. Формулировка актуальности темы:

• отражение степени важности исследуемой проблемы в современной теории и практике;

• выявление соответствия задачам теории и практики, решаемым в настоящее время;

• определение места выбранной для исследования проблемы.

3. Формулировка цели и задач работы:

• изложение того, какой конечный результат предполагается получить при проведении теоретического исследования;

• четкая формулировка цели и разделение процесса ее достижения на этапы;

• выявление особенностей решения задач (задачи - это те действия, которые необходимо предпринять для достижения поставленной в работе цели).

В результате написания реферата студент изучает и анализирует информационную базу с целью установления теоретических зависимостей, формулирует понятийный аппарат, определяет актуальность, цель и задачи работы.

Обязательными составляющими элементами реферата являются:

- титульный лист;

- содержание;

- введение;

- основное содержание, разделенное на разделы (параграфы, пункты, подпункты), расположенные и поименованные согласно плану; в них аргументировано и ло-гично раскрывается избранная тема в соответствии с поставленной целью; обзор литературы; описание применяемых методов, инструментов, методик, процедур в рамках темы исследования; анализ примеров российского и зарубежного опыта, отражающих тему исследования и т.д..

- заключение;

- список использованных источников;

- приложения.

Требования к оформлению практических работ представлены в Методических указаниях к содержанию, оформлению и критериям оценивания письменных, практических и лабораторных работ, утвержденных решением Научно-методического совета (протокол №8 от 07.06.2018 г.).

Номер темы для выполнения реферата определяется по таблице (прил. 2).

Примерная тематика рефератов

1. Распределенные информационные системы.

2. Сетевые операционные системы. Функциональные компоненты сетевой ОС.

3. Модели сетевых служб и распределенных приложений.

4. Администрирование систем Microsoft Windows.

5. Управление пользователями в операционных системах.

6. Управление безопасностью в информационных системах.

7. Доменная модель безопасности.

8. Службы каталогов.

9. Задачи и функции администратора информационных систем.

10. Особенности и технология администрирования сервера баз данных.

11. Платформа данных в клиент-серверной СУБД и архитектура вычислительной среды на ее базе.

12. Особенности и основные процессы администрирования в клиент-серверной СУБД Управление группами. Группы безопасности.

13. Управление доступом в информационных системах.

14. Удаленное управление сетевыми ресурсами. ПО для дистанционного управления рабочим столом.

15. Типы и назначение протоколов информационных систем.

16. Архитектура вычислительной среды на базе MS SQL Server. Инструменты MS SQL Server.

17. Состав служб администрирования системы и их функции.

18. Стратегия администрирования в информационных системах.

19. Особенности администрирования в системах Linux.

20. Обзор моделей управления в информационных системах.

21. Методы и инструменты интеграции при построении и сопровождении информационных систем.

22. Регламенты и механизмы интеграции. Стандарты интеграции при построении и сопровождении информационных систем

23. АРІ как средство интеграции приложений.

24. Процедуры по установке, обновлению, эксплуатации администрируемого аппаратного и программного обеспечения.

25. Мониторинг вычислительной системы, методы выявления сбоев и отказов.

## Практическое задание

(формируемые компетенции: ПК-4, ПК-5, ПК-7)

Практическое задание состоит из тех частей:

1) Выбор сетевого ПО;

2) Установка и настройка сетевого ПО;

3) Создание и администрирование информационной системы.

Практическое задание 1 «Выбор сетевого ПО» (формируемые компетенции: ПК-4, ПК-5)

Исходные данные:

В организации создана локальная вычислительная сеть на четыре отдела. Сервер(а) и главная часть оборудования сети располагаются в помещении провайдера. В каждом отделе размещено по четыре компьютера и по одному сетевому принтеру. Все помещения содержат по одному коммутатору. Отделы между собой связывает маршрутизатор.

Исходя из описанной производственной ситуации:

1. Предложите программные средства для решения задач в области инсталляции, конфигурирования и администрирования информационных систем. Обоснуйте свой выбор.

2. Опишите этапы настройки параметров сетевой операционной системы и другого программного обеспечения информационных систем.

3. Предложите утилиты для выявления сбоев в вычислительной системе, удаленного доступа. Обоснуйте свой выбор.

Практическое задание 2 «Установка и настройка сетевого ПО»

(формируемые компетенции: ПК-4, ПК-5)

1. Выбрать программный продукт виртуализации для операционных систем Microsoft Windows (Virtual Box, VMware и др.).

2. Установить программное обеспечение виртуальной машины. Выполнить необходимые настройки ПО виртуальной машины.

3. На виртуальной машине установить серверную ОС (например, линейки Windows Server). Выполнить необходимые настройки сетевого ПО.

4. Установить на сервер расширения, добавляющие некоторые возможности в работе с виртуальной машиной. Например:

- передача данных между базовой ОС и гостевыми через буфер обмена;

- возможность подключения папки на диске «физической» машины в качестве сетевого диска виртуальной машины;

- возможность свободного перехода указателя из области окна виртуальной машины в область рабочего стола базовой ОС и т.д.

5. Выполнить добавление ролей.

6. Установить первый контроллер домена.

7. Выбрать и установить сервисные программы:

- для выявления сбоев и отказов в вычислительной системе;

- для удаленного доступа.

В отчете необходимо описать все выполненные действия, вставляя скриншоты.

Практическое задание №3 «Создание и администрирование информационной системы» (формируемая компетенция: ПК-7)

Целью выполнения практического задания «Создание  $\mathbf{M}$ администрирование информационной системы» является закрепление навыков администрирования различных объектов информационных систем.

План выполнения кейса

1. Знакомство с задачей кейса (обзор кейса, постановка задачи, уточнение задания).

2. Выявление основной проблемы.

3. Рассмотрение альтернативных путей решения.

4. Выбор оптимального решения.

5. Реализация решения.

6. Предоставление отчета.

Обзор кейса

Необходимо выполнить проектирование базы данных (БД) в соответствии с предметной желанию студента. Выбрать интегрированную среду для управления областью  $\Pi 0$ инфраструктурой SQL Server и базы данных. Создать модель данных (схему данных) в СУБД MS SQL Server. Выполнить следующие операции с созданной базой данных:

1) создание резервной копии;

2) восстановление базы данных;

3) импорт и экспорт данных;

4) создание учетной записи SQL сервера;

5) создание нового пользователя базы данных;

6) создание новой пользовательской роли баз данных;

7) регистрация удаленного сервера.

В отчете необходимо описать все выполненные действия, вставляя скриншоты, SQLзапросы и др.

Требования к оформлению практических работ представлены в Методических указаниях к содержанию, оформлению и критериям оценивания письменных, практических и лабораторных работ, утвержденных решением Научно-методического совета (протокол №8 от 07.06.2018 г.).

## *6.3.2. Типовые контрольные задания или иные материалы на этапе промежуточной аттестации*

(формируемые компетенции: ПК-4, ПК-5, ПК-7)

### Тестовые задания представлены в приложении 3.

Примерный перечень вопросов к зачету по дисциплине "Администрирование информационных систем"

1. Понятие администрирования. Задачи и функции администрирования информационных систем.

- 2. Функции и состав служб администратора системы.
- 3. Требования к специалистам служб администрирования ИС.
- 4. Понятия регламента и стратегии администрирования в информационных системах.
- 5. Общие правила администрирования в информационных системах.
- 6. Категории администраторов.

7. Распределенная обработка данных. Распределённая информационная система и схемы её построения.

- 8. Модели сетевых служб и распределенных приложений.
- 9. Общие понятия об открытых и гетерогенных системах.
- 10. Стандарты работы ИС и стандартизирующие организации.
- 11. Корпоративная информационная система и её структура.
- 12. Процедуры по установке, обновлению, эксплуатации корпоративной ИС.
- 13. Модели сетевых служб и распределенных приложений.
- 14. Типы и назначение протоколов информационных систем.
- 15. Объекты администрирования и модели управления.
- 16. Объекты администрирования в информационных системах.
- 17. Модель сетевого управления ISO OSI.
- 18. Модель управления ITU TMN.
- 19. Модель управления ISO FCAPS.
- 20. Модель RPC.

21. Методы выявления сбоев и отказов в вычислительной системе. Диагностика сбоев и отказов в работе ИС.

- 22. Администрирование процесса поиска и диагностики ошибок.
- 23. Утилиты диагностики.
- 24. Средства мониторинга работы устройств. Утилиты для диагностики состояния сети.
- 25. Сетевое ПО. Сетевые операционные системы (ОС).
- 26. Принципы организации сетевых ОС. Компоненты и архитектура сетевых ОС.
- 27. Объекты администрирования в сетевых ОС.
- 28. Средства администрирования операционных систем.
- 29. Процедуры по установке, обновлению, эксплуатации сетевой ОС.
- 30. Параметры ядра ОС и ее инсталляция.
- 31. Атрибутная защита в ОС.
- 32. Дисковая подсистема и способы ее организации.
- 33. Подготовка дисковой подсистемы, технология RAID.
- 34. Вопросы администрирования файловых систем.
- 35. Сетевое администрирование Linux. Файловая система Linux. Уровни инициализации.
- 36. Система X Window.
- 37. Сетевая модель OSI и Linux.
- 38. Семейство протоколов TCP/IP.
- 39. Протокол IP. Протокол UDP. Протокол TCP. Протокол ICMP.
- 40. Файловая система. Пользователи и файлы.
- 41. Редактор Vim.
- 42. Система управления пакетами.
- 43. Написание скриптов на Bash. Системами инициализации SysVinit, Upstrart, Systemd.

44. Основные задачи администрирования Linux.

45. Работа с устройствами в Linux. Удаленный доступ. Диагностика сети. Мониторинг ресурсов системы. Методы выявления сбоев и отказов. Проверка работоспособности сервисов. Просмотр логов.

46. Клиент-серверные СУБД.

47. Задачи администрирования баз данных, особенности и технология администрирования сервера баз данных

48. Модели, методы, стандарты и инструменты интеграции при построении и сопровождении информационных систем.

49. Интеграция программных модулей информационной системы.

50. Роль администратора информационной системы в интеграции системы и программных модулей.

51. Администрирование процесса конфигурации.

52. API как средство интеграции приложений.

53. API операционных систем.

54. Проблемы, связанные с многообразием API.

Типовые практические задания на этапе промежуточной аттестации (формируемые компетенции: ПК-4, ПК-5, ПК-7)

1. Установить и настроить виртуальную машину.

2. Выбрать и установить программное обеспечение удаленного доступа. Выполнить удаленное подключение.

3. Установить серверную ОС на виртуальной машине.

4. Установить сетевые утилиты на виртуальной машине.

5. Выполнить диагностику, поиск ошибок и сбоев в вычислительной системе.

6. Выполнить настройку параметров сетевой операционной системы.

7. Вывести основную системную информацию через командный интерфейс. Продемонстрировать команды, необходимые для системного администрирования.

8. Выполнить настройку оборудования для оптимального функционирования ИС.

9. Создать и администрировать базу данных в клиент-серверной СУБД.

10. Выбрать инструменты управления и администрирования в клиент-серверной СУБД.

### **6.4. Методические материалы, определяющие процедуры оценивания знаний, умений, навыков и (или) опыта деятельности, характеризующие этапы формирования компетенций**

Процедура оценивания знаний, умений, навыков и (или) опыта деятельности обучающихся по дисциплине «Администрирование информационных систем» основана на использовании Положения о балльной и рейтинговой системах оценивания, принятой в институте, и технологической карты дисциплины.

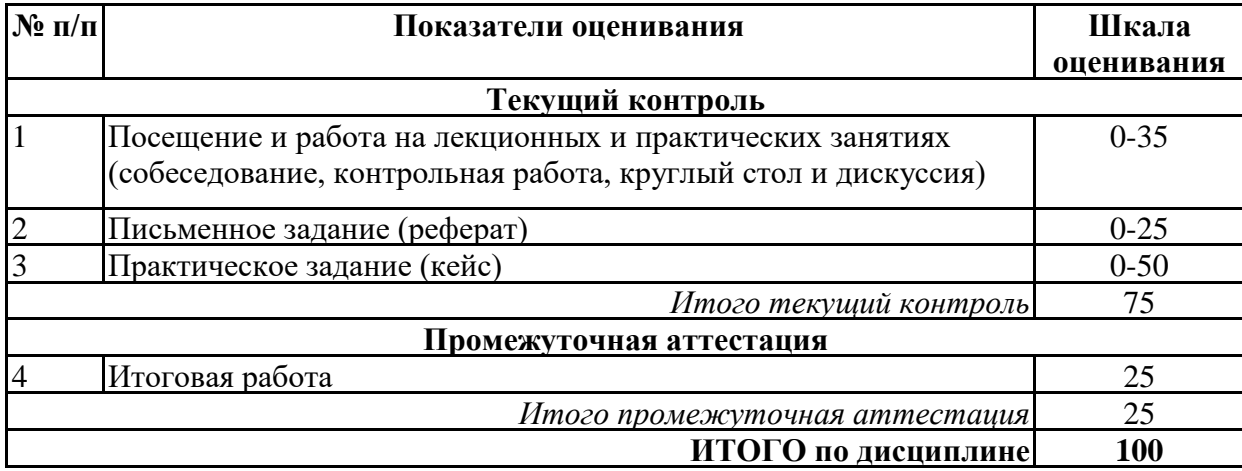

Максимальное количество баллов по дисциплине – 100. Максимальное количество баллов по результатам текущего контроля – 75. Максимальное количество баллов на экзамене – 25.

Уровень подготовленности обучающегося соответствует трехуровневой оценке компетенций в зависимости от набранного количества баллов по дисциплине.

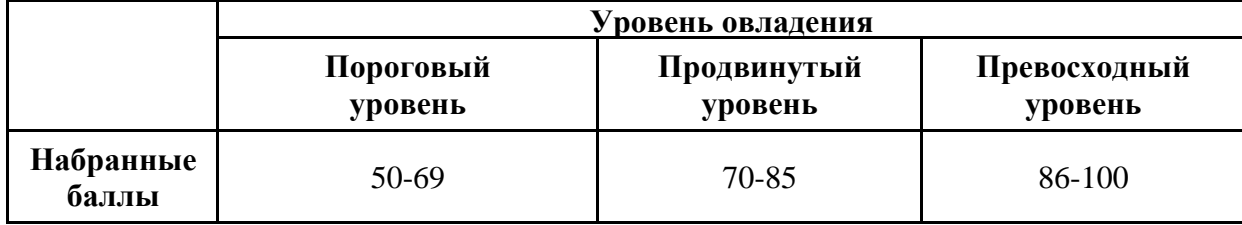

Шкала итоговых оценок успеваемости по дисциплине «Администрирование информационных систем» соответствует Положению о балльной и рейтинговой системах оценивания и отражена в технологической карте дисциплины.

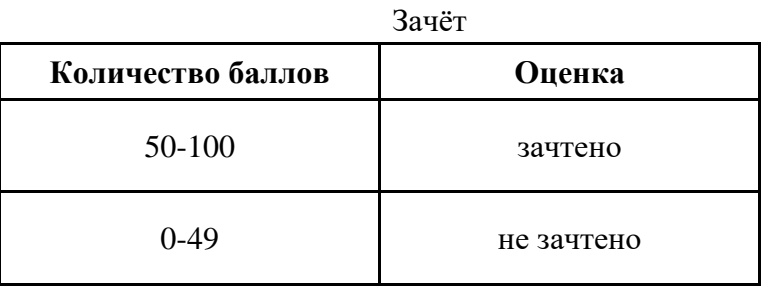

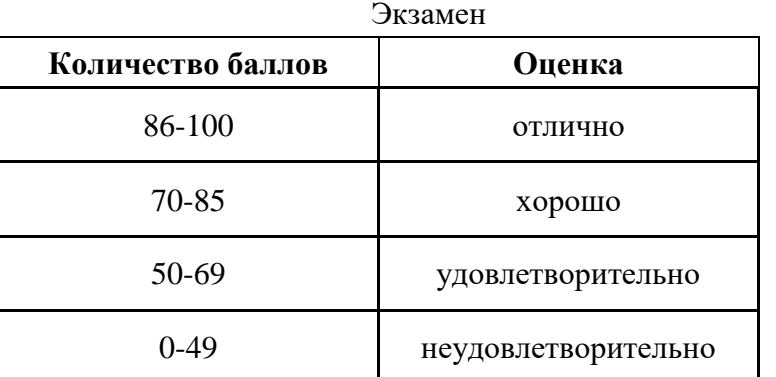

## **7. ПЕРЕЧЕНЬ ОСНОВНОЙ И ДОПОЛНИТЕЛЬНОЙ УЧЕБНОЙ ЛИТЕРАТУРЫ, НЕОБХОДИМОЙ ДЛЯ ОСВОЕНИЯ ДИСЦИПЛИНЫ**

*Основная литература:*

1. Басыня Е. А. Системное администрирование и информационная безопасность [Электронный ресурс]:учебное пособие. - Новосибирск: Новосибирский государственный технический университет, 2018. - 79 с. – Режим доступа: https://biblioclub.ru/index.php? page=book&id=575325

2. Бобынцев Д. О., Марухленко А. Л., Марухленко Л. О., Кужелева С. А., Лисицын Л. А. Основы администрирования информационных систем [Электронный ресурс]:учебное пособие. - Москва, Берлин: Директ-Медиа, 2021. - 201 с. – Режим доступа: https://biblioclub.ru/index.php? page=book&id=598955

*Дополнительная литература:*

1. Громов Ю. Ю., Иванова О. Г., Стародубов К. В., Кадыков А. А. Программно- аппаратные средства защиты информационных систем [Электронный ресурс]:учебное пособие. - Тамбов: Тамбовский государственный технический университет (ТГТУ), 2017. - 194 с. – Режим доступа: https://biblioclub.ru/index.php?page=book&id=499013

2. Власенко А. Ю., Карабцев С. Н., Рейн Т. С. Операционные системы [Электронный ресурс]:учебное пособие. - Кемерово: Кемеровский государственный университет, 2019. - 161 с. – Режим доступа: https://biblioclub.ru/index.php?page=book&id=574269

3. Моргунов А. В. Информационная безопасность [Электронный ресурс]:учебнометодическое пособие. - Новосибирск: Новосибирский государственный технический университет, 2019. - 83 с. – Режим доступа: https://biblioclub.ru/index.php?page=book&id=576726

4. Марухленко А. Л., Марухленко Л. О., Ефремов М. А., Таныгин М. О., Кулешова Е. А. Технологии обеспечения безопасности информационных систем [Электронный ресурс]:учебное пособие. - Москва, Берлин: Директ-Медиа, 2021. - 210 с. – Режим доступа: https://biblioclub.ru/index.php?page=book&id=598988

## **8. ПЕРЕЧЕНЬ РЕСУРСОВ ИНФОРМАЦИОННО- ТЕЛЕКОММУНИКАЦИОННОЙ СЕТИ "ИНТЕРНЕТ", НЕОБХОДИМЫХ ДЛЯ ОСВОЕНИЯ ДИСЦИПЛИНЫ**

*Информационные ресурсы образовательной организации:*

1. http://www.sibit.sano.ru/ - официальный сайт образовательной организации.

2. http://do.sano.ru - система дистанционного обучения Moodle (СДО Moodle).

3. http://window.edu.ru/ - Информационная система «Единое окно доступа к образовательным ресурсам».

4. http://uisrussia.msu.ru/is4/main.jsp - Университетская информационная система РОССИЯ.

5. http://www.ebiblioteka.ru/ - базы данных East View.

6. http://www.edu.ru - Федеральный портал «Российское образование».

7. http://www.encyclopedia.ru - Мир энциклопедий.

8. https://scholar.google.ru - международная научная реферативная база данных.

9. https://academic.microsoft.com - международная научная реферативная база данных.

10. https://www.kaspersky.ru/ - официальный сайт компании «Лаборатория Касперского».

11. https://www.esetnod32.ru/ - официальный сайт компании «ESET».

12. https://www.linux.org/ - информационный сайт "Linux".

13. http://samag.ru/ - сайт журнала «Системный администратор».

14. https://www.microsoft.com/ru-ru/windows-server - сайт с описанием WindowsServer.

15. https://www.microsoft.com/ru-ru/sql-server/sql-server-2019 - сайт с описанием SQL Server 2019.

**9. МЕТОДИЧЕСКИЕ УКАЗАНИЯ ДЛЯ ОБУЧАЮЩИХСЯ ПО ОСВОЕНИЮ ДИСЦИПЛИНЫ**

В процессе изучения учебной дисциплины «Администрирование информационных систем» следует:

1. Ознакомиться с рабочей программой дисциплины. Рабочая программа содержит перечень разделов и тем, которые необходимо изучить, планы лекционных и практических занятий, вопросы к текущей и промежуточной аттестации, перечень основной, дополнительной литературы и ресурсов информационно-коммуникационной сети «Интернет» и т.д.

2. Ознакомиться с календарно-тематическим планом самостоятельной работы обучающихся.

3. Посещать теоретические (лекционные) занятия, лабораторные работы.

4. При подготовке к лабораторным работам, а также при выполнении самостоятельной работы следует использовать методические указания для обучающихся.

Учебный план курса «Администрирование информационных систем» предполагает в основе изучения предмета использовать лекционный материал и основные источники литературы, а в дополнение – методические материалы к лабораторным работам.

Кроме традиционных лекций, практических занятий (перечень и объем которых указаны) целесообразно в процессе обучения использовать и активные формы обучения.

Примерный перечень активных форм обучения:

1) беседы и дискуссии;

2) кейсы и практические ситуации;

3) индивидуальные творческие задания;

4) интерактивные задания в группах;

5) практические задания (проекты).

На лекциях студенты должны получить систематизированный материал по теме занятия: основные понятия и положения, классификации изучаемых явлений и информационных процессов, и т.д.

Лабораторные работы предполагают более детальную проработку темы по каждой изучаемой проблеме, анализ теоретических и практических аспектов администрирования информационных систем. Для этого разработаны практические задания, темы рефератов и тесты. При подготовке к практическим занятиям следует акцентировать внимание на значительную часть самостоятельной практической работы студентов.

Для более успешного изучения курса преподавателю следует постоянно отсылать студентов к учебникам, периодической печати. Освоение всех разделов курса предполагает приобретение студентами умений самостоятельного анализа инструментов и механизмов информационных и коммуникационных технологий, умение работать с научной литературой.

При изучении курса наряду с овладением студентами теоретическими положениями курса уделяется внимание приобретению практических умений с тем, чтобы они смогли успешно применять их в своей профессиональной деятельности.

Большое значение при проверке знаний и умений придается тестированию и подготовке рефератов по темам курса.

Активные формы проведения занятий открывают большие возможности для проверки усвоения теоретического и практического материала.

Основная учебная литература, представленная учебниками и учебными пособиями, охватывает все разделы программы по дисциплине «Администрирование информационных систем». Она изучается студентами в процессе подготовки к практическим занятиям, зачету. Дополнительная учебная литература рекомендуется для самостоятельной работы по подготовке к практическим занятиям, при написании рефератов.

## **10. СОВРЕМЕННЫЕ ПРОФЕССИОНАЛЬНЫЕ БАЗЫ ДАННЫХ И ИНФОРМАЦИОННЫЕ СПРАВОЧНЫЕ СИСТЕМЫ**

При подготовке и проведении учебных занятий по дисциплине студентами и преподавателями используются следующие современные профессиональные базы данных и информационно-справочные системы:

1. Электронная библиотечная система «Университетская библиотека онлайн» (договор № 109-08/2021 на оказание услуг по предоставлению доступа к электронным изданиям базовой коллекции ЭБС «Университетская библиотека онлайн» от 01 сентября 2021 (http://www.biblioclub.ru).

2. Интегрированная библиотечно-информационная система ИРБИС64 (договор № С 2-08 -20 о поставке научно-технической продукции – Системы Автоматизации Библиотек ИРБИС64 – от 19 августа 2020 г., в состав которой входит База данных электронного каталога библиотеки СИБИТ Web-ИРБИС 64 (http://lib.sano.ru).

3. Справочно-правовая система КонсультантПлюс (дополнительное соглашение №1 к договору № 11/01-09 от 01.09.2009).

4. Электронная справочная система ГИС Омск.

### **11. МАТЕРИАЛЬНО-ТЕХНИЧЕСКОЕ И ПРОГРАММНОЕ ОБЕСПЕЧЕНИЕ, НЕОБХОДИМОЕ ДЛЯ ОСУЩЕСТВЛЕНИЯ ОБРАЗОВАТЕЛЬНОГО ПРОЦЕССА ПО ДИСЦИПЛИНЕ**

Для проведения учебных занятий по дисциплине используются следующие помещения, оснащенные оборудованием и техническими средствами обучения:

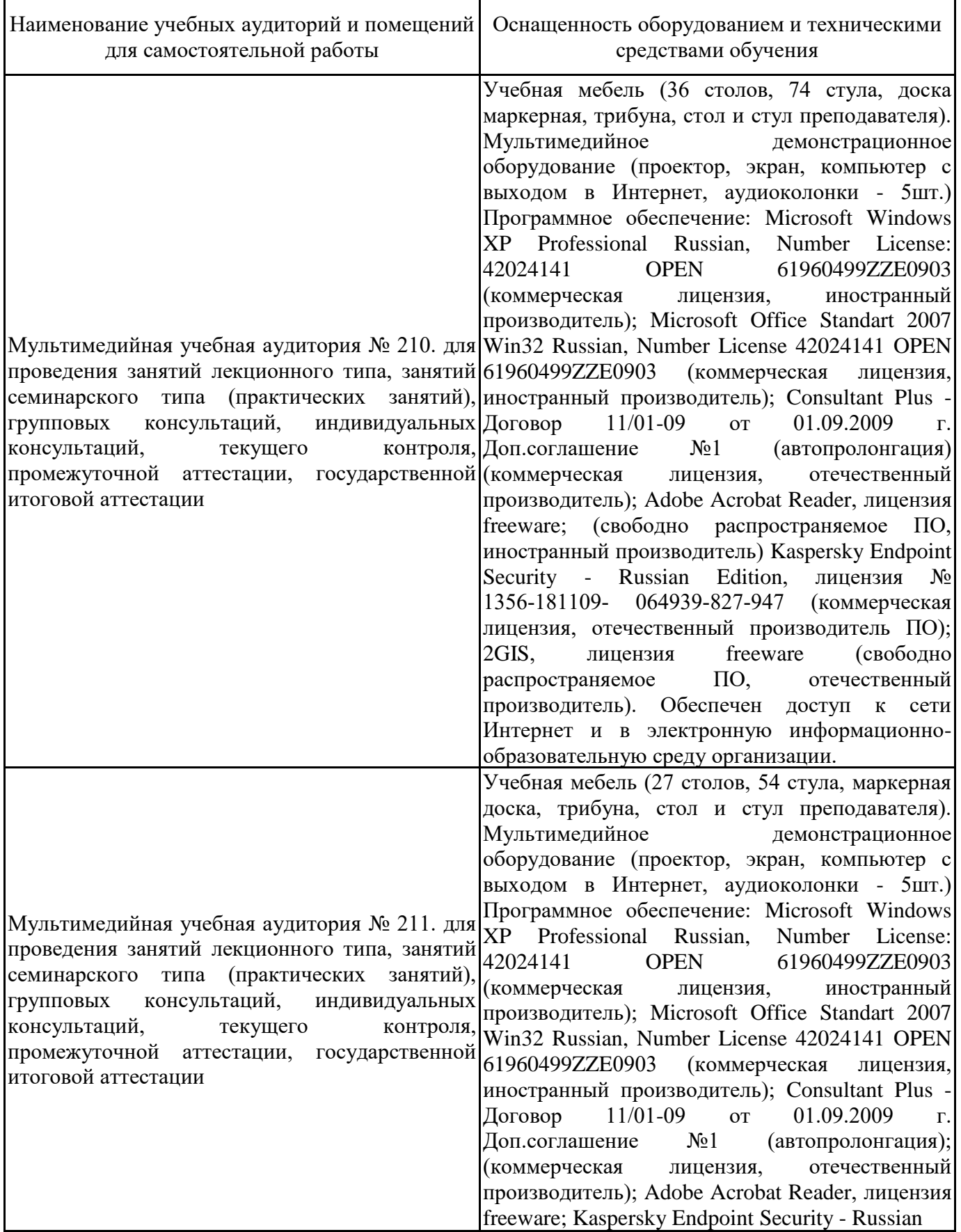

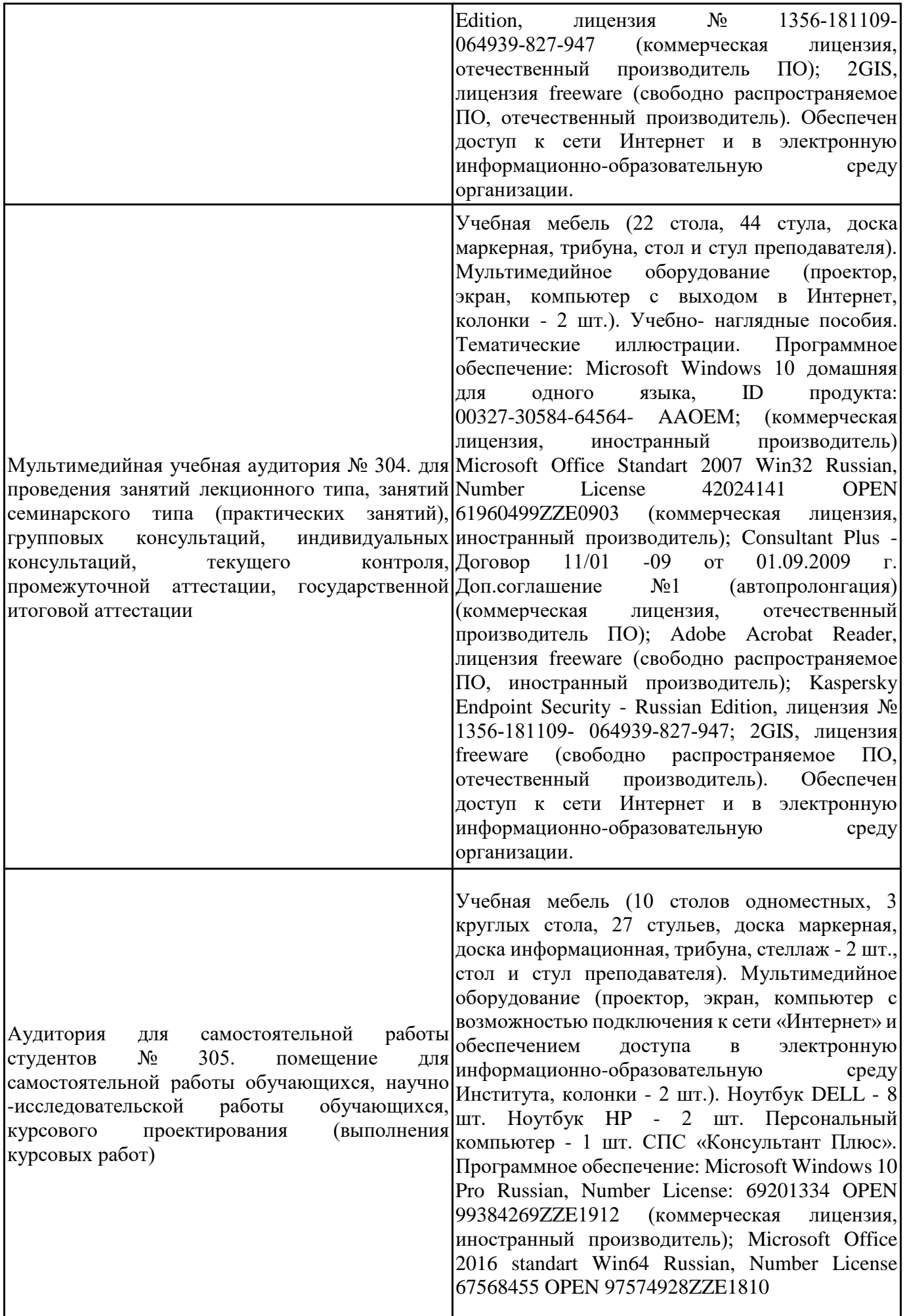

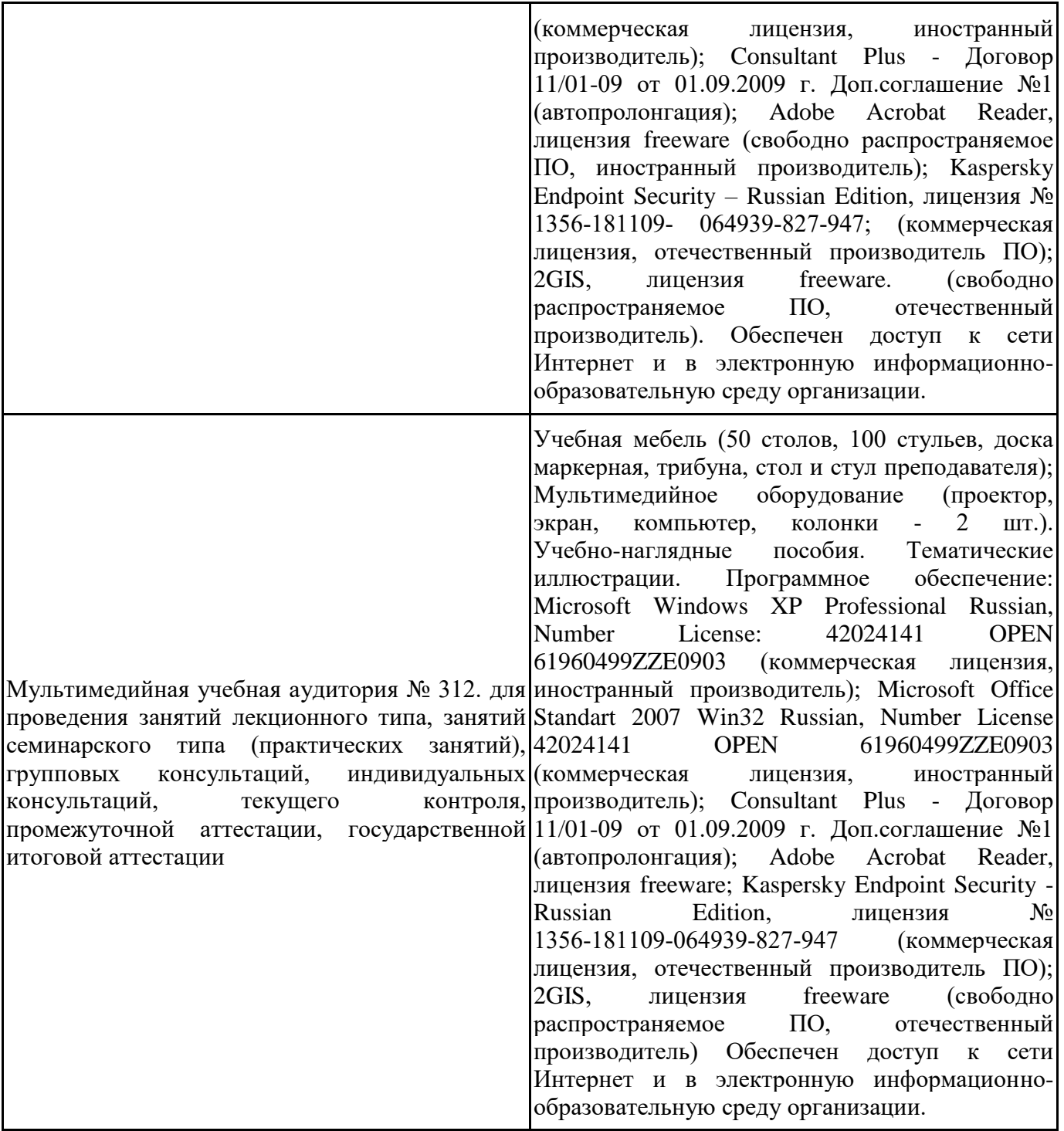

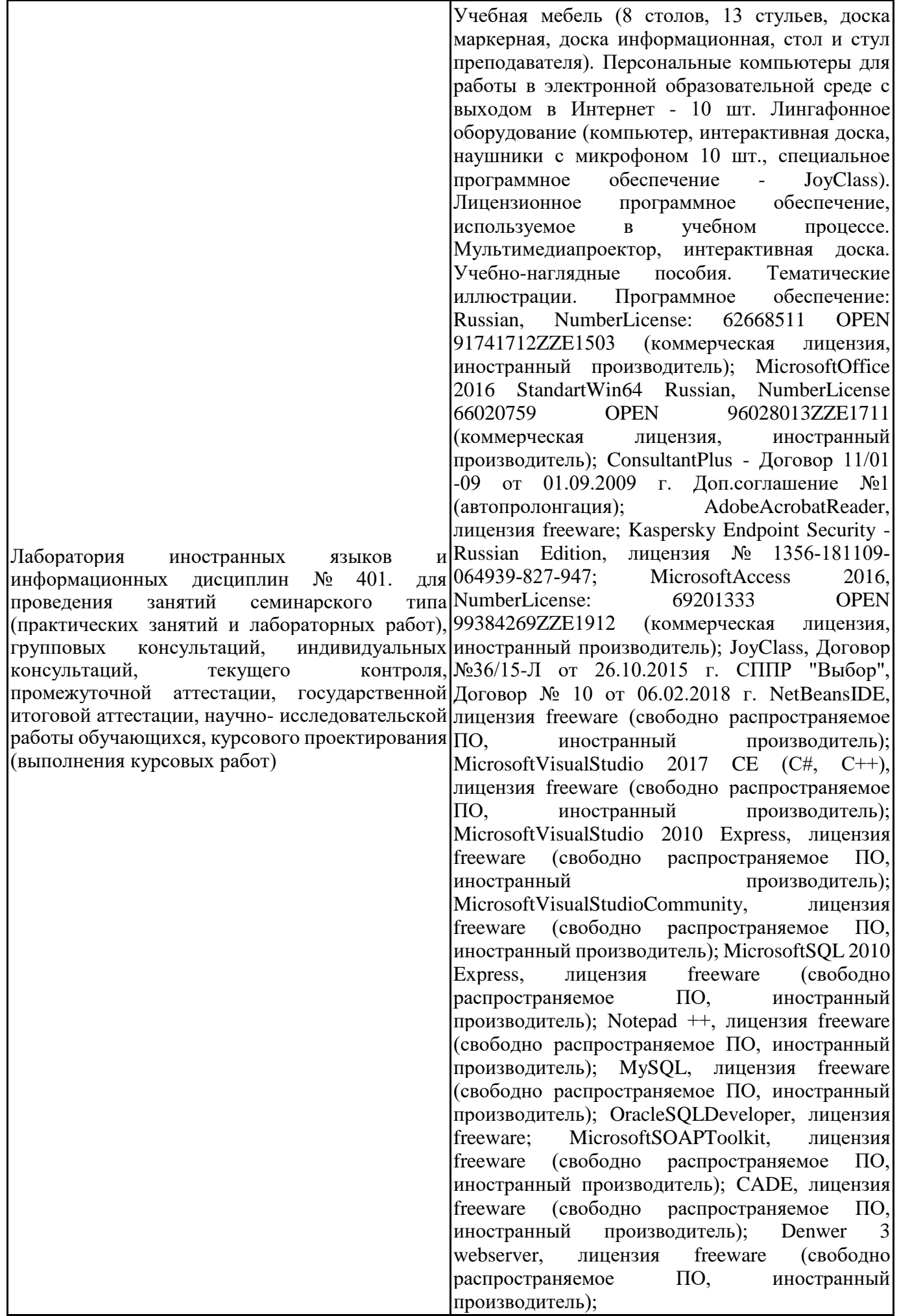

Dev-C++, лицензия freeware; IDEEclipse, лицензия freeware (свободно распространяемое ПО, иностранный производитель); JDK 6, лицензия freeware (свободно распространяемое ПО, иностранный производитель); Freepascal, лицензия freeware (свободно распространяемое ПО, иностранный производитель); Lazarus, лицензия freeware (свободно распространяемое ПО, иностранный производитель); Geany, лицензия freeware (свободно распространяемое ПО, иностранный производитель); JavaDevelopmentKit, лицензия freeware (свободно распространяемое ПО, иностранный производитель); TheRProject, лицензия freeware 9 (свободно распространяемое ПО, иностранный производитель); NetBeansIDE8, лицензия freeware (свободно распространяемое ПО, иностранный производитель); StarUML 5.0.2, лицензия freeware (свободно распространяемое ПО, иностранный производитель); EViews 9 StudentVersionLite, лицензия freeware (свободно распространяемое ПО, иностранный производитель); Gretl, лицензия freeware (свободно распространяемое ПО, иностранный производитель); Matrixer, лицензия freeware (свободно распространяемое ПО, иностранный производитель); Maxima, лицензия freeware (свободно распространяемое ПО, иностранный производитель); Xmind, лицензия freeware (свободно распространяемое ПО, иностранный производитель); BPWIN, лицензия freeware; Gimp, лицензия freeware (свободно распространяемое ПО, иностранный производитель); IrfanView, лицензия freeware (свободно распространяемое ПО, иностранный производитель); SMARTBoard, Акт №ДС – 0001621 от 06.12.12 г., Акт №ДС – 0001620 от 06.12.12 г.; 2GIS, лицензия freeware (свободно распространяемое ПО, отечественный производитель). Обеспечен доступ к сети Интернет и в электронную информационнообразовательную среду организации.

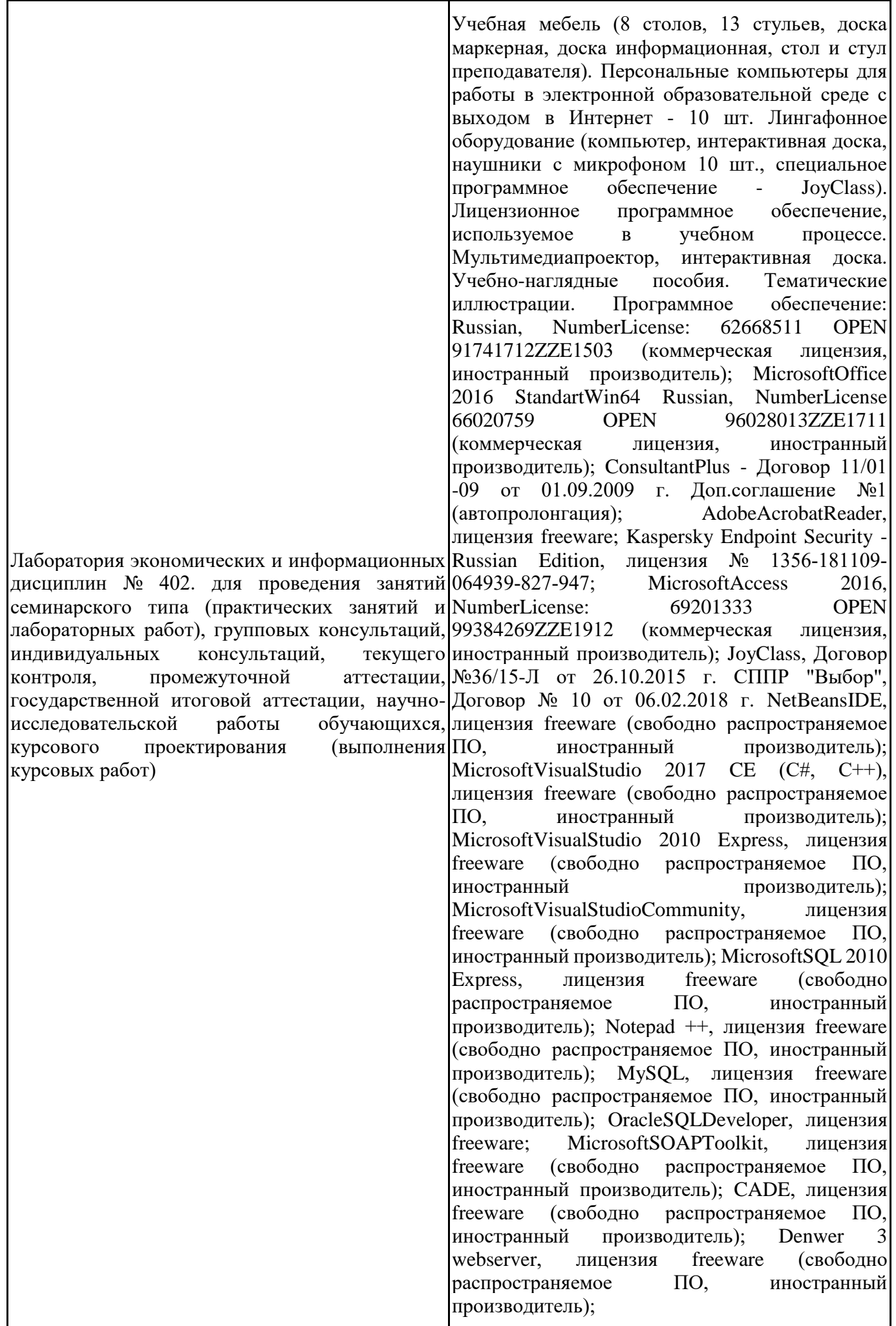

Dev-C++, лицензия freeware; IDEEclipse, лицензия freeware (свободно распространяемое ПО, иностранный производитель); JDK 6, лицензия freeware (свободно распространяемое ПО, иностранный производитель); Freepascal, лицензия freeware (свободно распространяемое ПО, иностранный производитель); Lazarus, лицензия freeware (свободно распространяемое ПО, иностранный производитель); Geany, лицензия freeware (свободно распространяемое ПО, иностранный производитель); JavaDevelopmentKit, лицензия freeware (свободно распространяемое ПО, иностранный производитель); TheRProject, лицензия freeware 9 (свободно распространяемое ПО, иностранный производитель); NetBeansIDE8, лицензия freeware (свободно распространяемое ПО, иностранный производитель); StarUML 5.0.2, лицензия freeware (свободно распространяемое ПО, иностранный производитель); EViews 9 StudentVersionLite, лицензия freeware (свободно распространяемое ПО, иностранный производитель); Gretl, лицензия freeware (свободно распространяемое ПО, иностранный производитель); Matrixer, лицензия freeware (свободно распространяемое ПО, иностранный производитель); Maxima, лицензия freeware (свободно распространяемое ПО, иностранный производитель); Xmind, лицензия freeware (свободно распространяемое ПО, иностранный производитель); BPWIN, лицензия freeware; Gimp, лицензия freeware (свободно распространяемое ПО, иностранный производитель); IrfanView, лицензия freeware (свободно распространяемое ПО, иностранный производитель); SMARTBoard, Акт №ДС – 0001621 от 06.12.12 г., Акт №ДС – 0001620 от 06.12.12 г.; 2GIS, лицензия freeware (свободно распространяемое ПО, отечественный производитель). Обеспечен доступ к сети Интернет и в электронную информационнообразовательную среду организации.

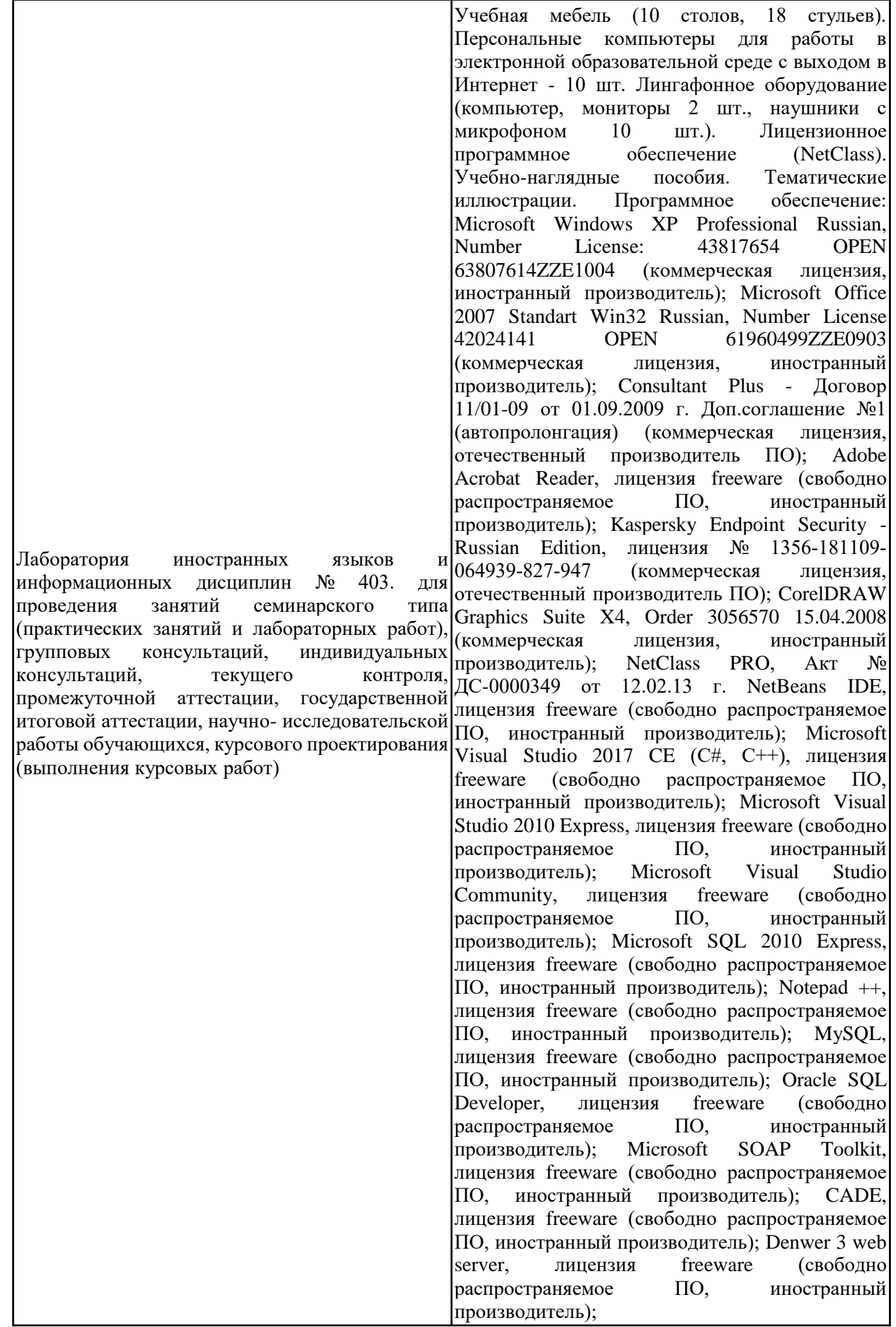

Dev-C++, лицензия freeware (свободно распространяемое ПО, иностранный производитель); IDE Eclipse, лицензия freeware (свободно распространяемое ПО, иностранный производитель); JDK 6, лицензия freeware (свободно распространяемое ПО, иностранный производитель); Freepascal, лицензия freeware (свободно распространяемое ПО, иностранный производитель); Lazarus, лицензия freeware (свободно распространяемое ПО, иностранный производитель); Geany, лицензия freeware (свободно распространяемое ПО, иностранный производитель); Java Development Kit, лицензия freeware (свободно распространяемое ПО, иностранный производитель); The R Project, лицензия freeware (свободно распространяемое ПО, иностранный производитель); NetBeans IDE8, лицензия freeware (свободно распространяемое ПО, иностранный производитель); StarUML 5.0.2, лицензия freeware (свободно распространяемое ПО, иностранный производитель); EViews 9 Student Version Lite, лицензия freeware (свободно распространяемое ПО, иностранный производитель); Gretl, лицензия freeware (свободно распространяемое ПО, иностранный производитель); Matrixer, лицензия freeware (свободно распространяемое ПО, иностранный производитель); Maxima, лицензия freeware; Xmind, лицензия freeware (свободно распространяемое ПО, иностранный производитель); BPWIN, лицензия freeware (свободно распространяемое ПО, иностранный производитель); Gimp, лицензия freeware (свободно распространяемое ПО, иностранный производитель); IrfanView, лицензия freeware (свободно распространяемое ПО, иностранный производитель); 2GIS, лицензия freeware (свободно распространяемое ПО, отечественный производитель). Обеспечен доступ к сети Интернет и в электронную информационно-образовательную среду организации.

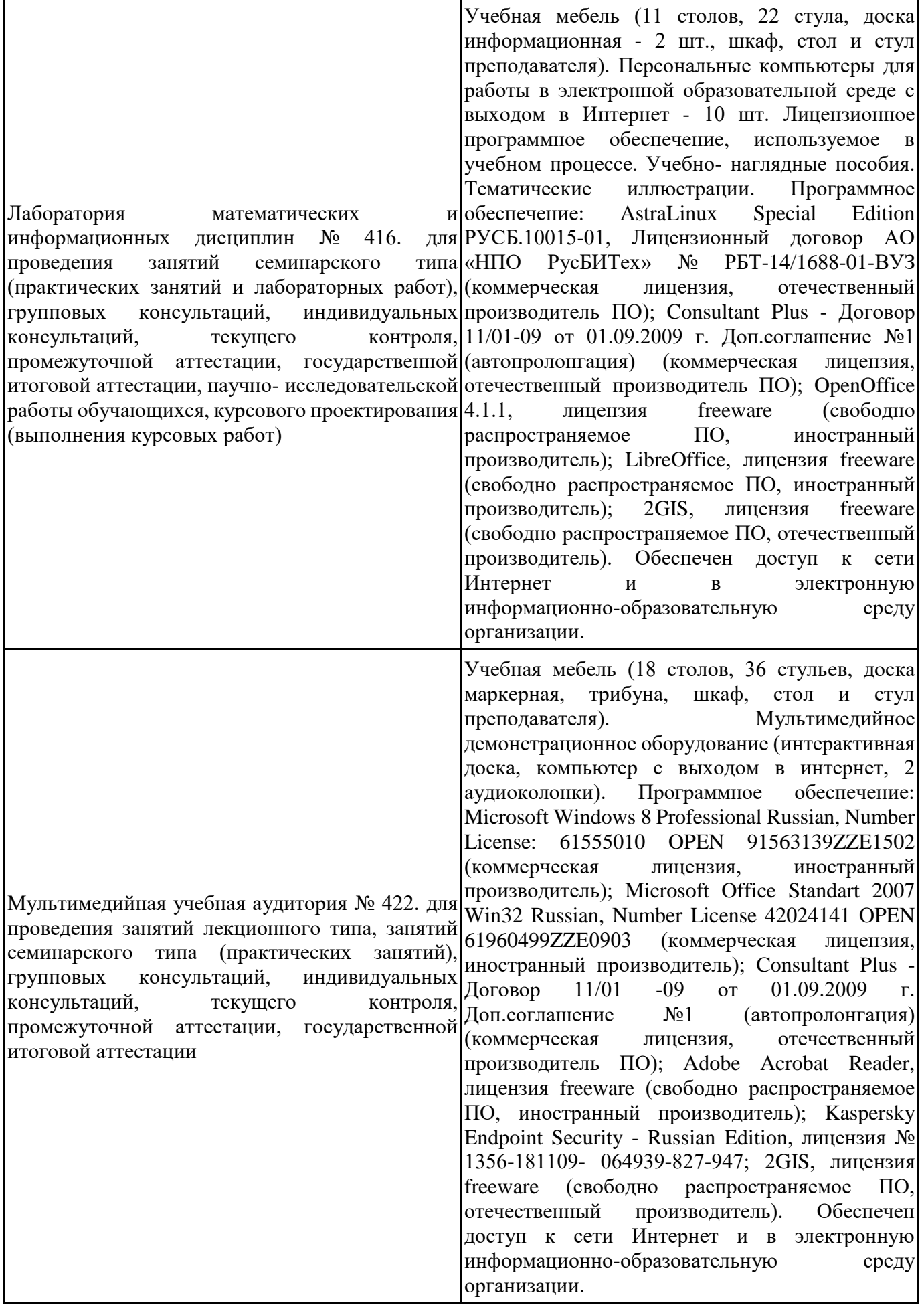

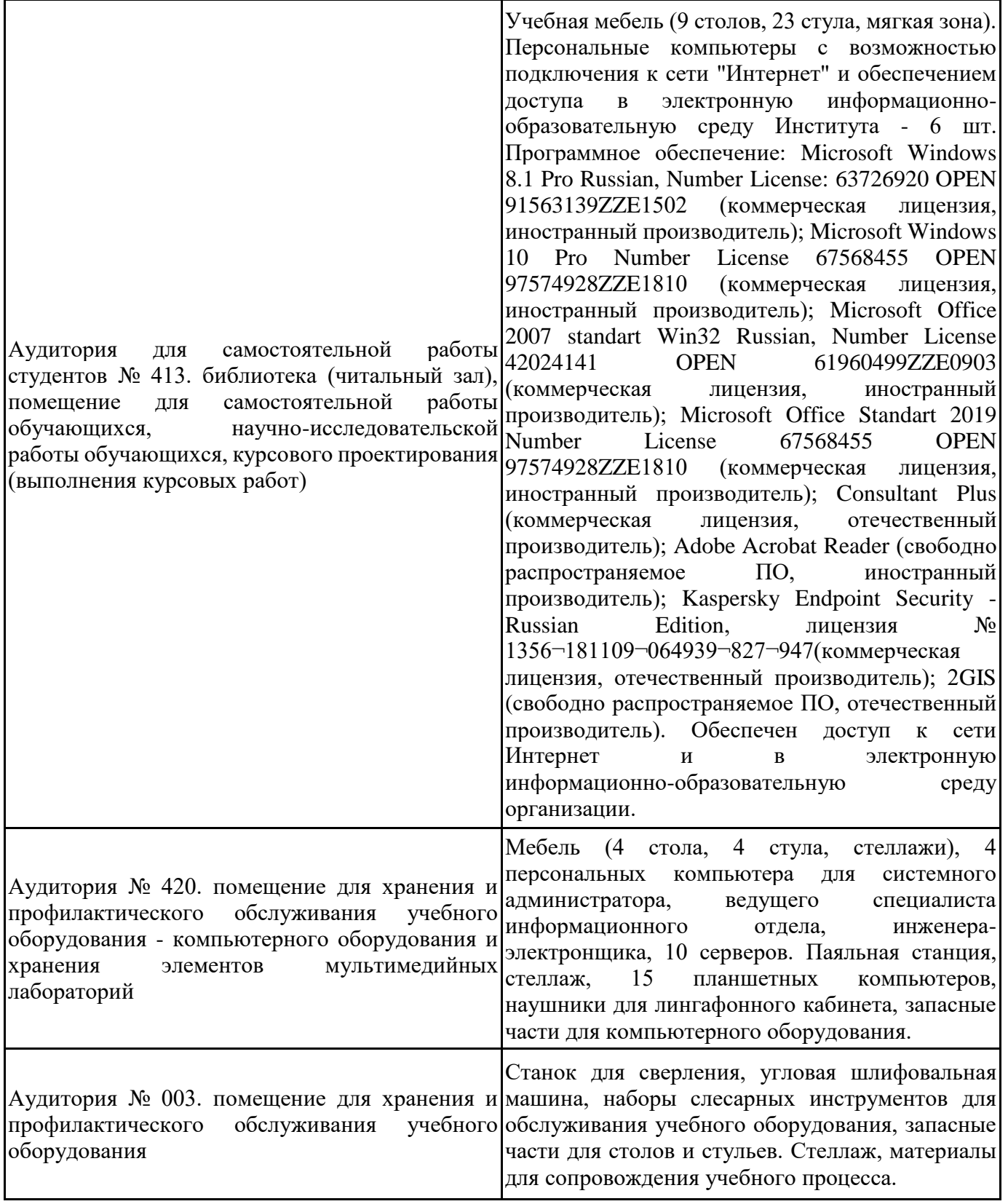

Для проведения учебных занятий по дисциплине используются следующие комплекты лицензионного и свободно распространяемого программного обеспечения, в том числе отечественного производства:

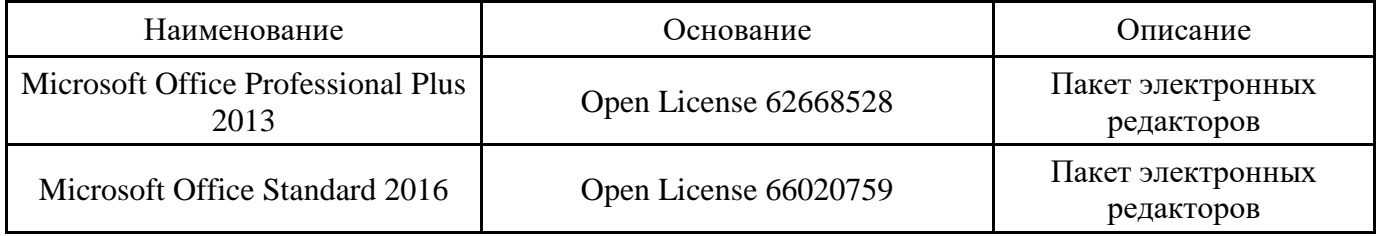

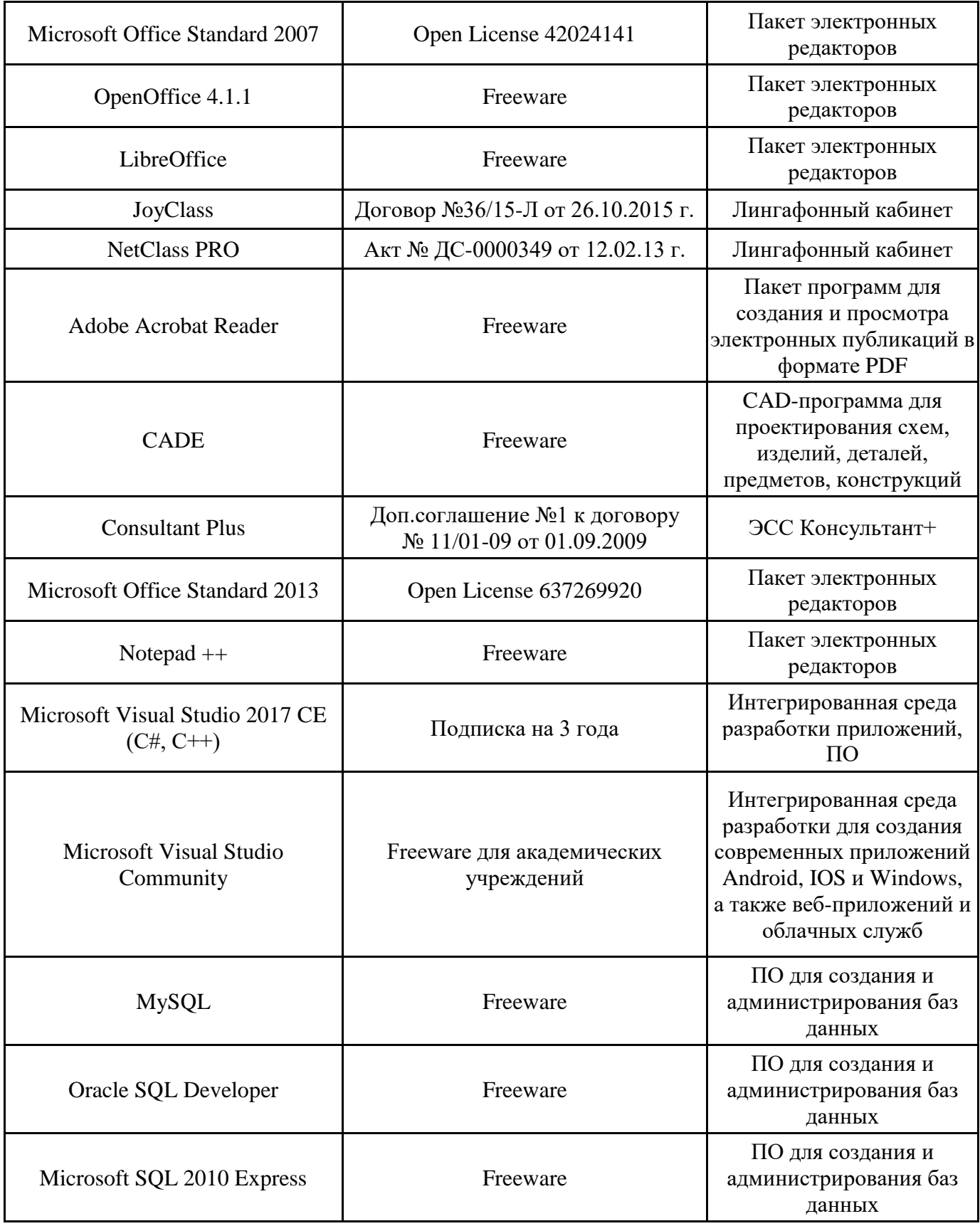

### **12. СРЕДСТВА АДАПТАЦИИ ПРЕПОДАВАНИЯ ДИСЦИПЛИНЫ К ПОТРЕБНОСТЯМ ЛИЦ С ОГРАНИЧЕННЫМИ ВОЗМОЖНОСТЯМИ ЗДОРОВЬЯ И ИНВАЛИДОВ**

В случае необходимости, обучающимся из числа лиц с ограниченными возможностями здоровья и инвалидов (по заявлению обучающегося) могут предлагаться одни из следующих вариантов восприятия информации с учетом их индивидуальных психофизических особенностей, в том числе с применением электронного обучения и дистанционных технологий:

- для лиц с нарушениями зрения: в печатной форме увеличенным шрифтом; в форме электронного документа; в форме аудиофайла (перевод учебных материалов в аудиоформат); в печатной форме на языке Брайля; индивидуальные консультации с привлечением тифлосурдопереводчика; индивидуальные задания и консультации.

- для лиц с нарушениями слуха: в печатной форме; в форме электронного документа; видеоматериалы с субтитрами; индивидуальные консультации с привлечением сурдопереводчика; индивидуальные задания и консультации.

- для лиц с нарушениями опорнодвигательного аппарата: в печатной форме; в форме электронного документа; в форме аудиофайла; индивидуальные задания и консультации.

При проведении процедуры оценивания результатов обучения инвалидов и лиц с ограниченными возможностями здоровья предусматривается использование технических средств, необходимых им в связи с их индивидуальными особенностями. Эти средства могут быть предоставлены вузом или могут использоваться собственные технические средства. Проведение процедуры оценивания результатов обучения инвалидов и лиц с ограниченными возможностями здоровья допускается с использованием дистанционных образовательных технологий.

При необходимости инвалидам и лицам с ограниченными возможностями здоровья предоставляется дополнительное время для подготовки ответа на выполнение заданий текущего контроля. Процедура проведения промежуточной аттестации для обучающихся с ограниченными возможностями здоровья и обучающихся инвалидов устанавливается с учётом индивидуальных психофизических особенностей. Промежуточная аттестация может проводиться в несколько этапов.

## Технологическая карта дисциплины

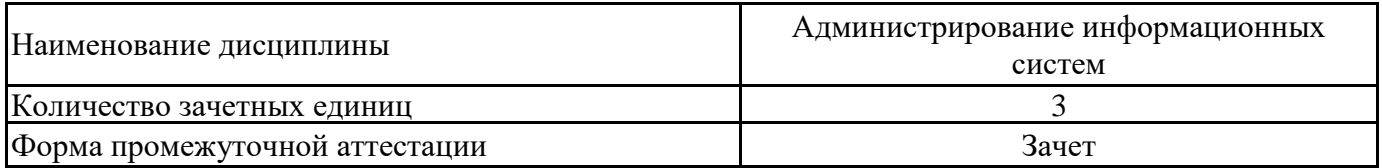

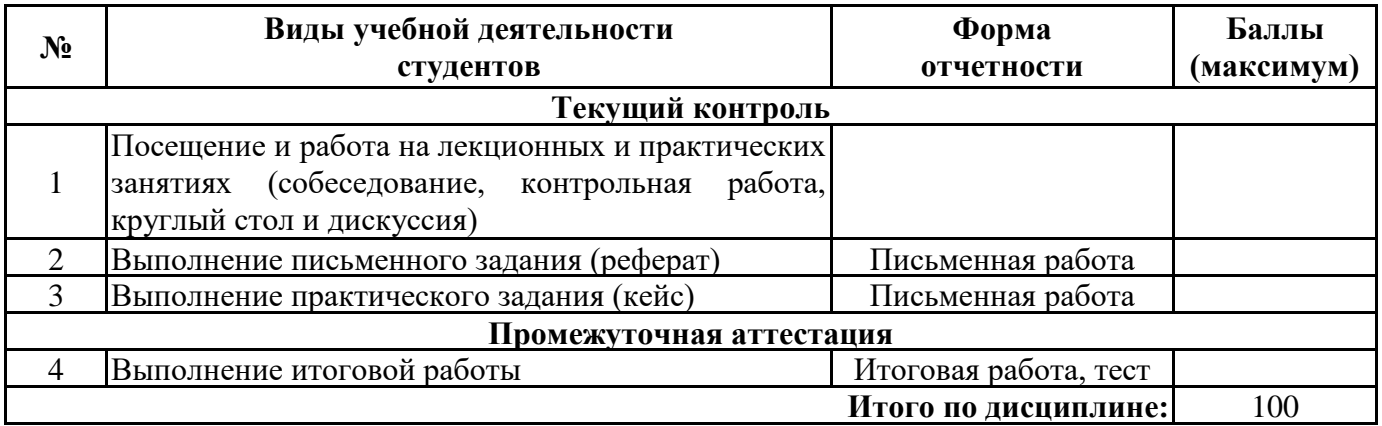

 $\leftarrow$   $\rightarrow$   $20$  r.

Преподаватель

(уч. степень, уч. звание, должность, ФИО преподавателя)

Подпись

 $\overline{\phantom{a}}$   $\overline{\phantom{a}}$   $\overline{\$ 

# **Приложение 2**

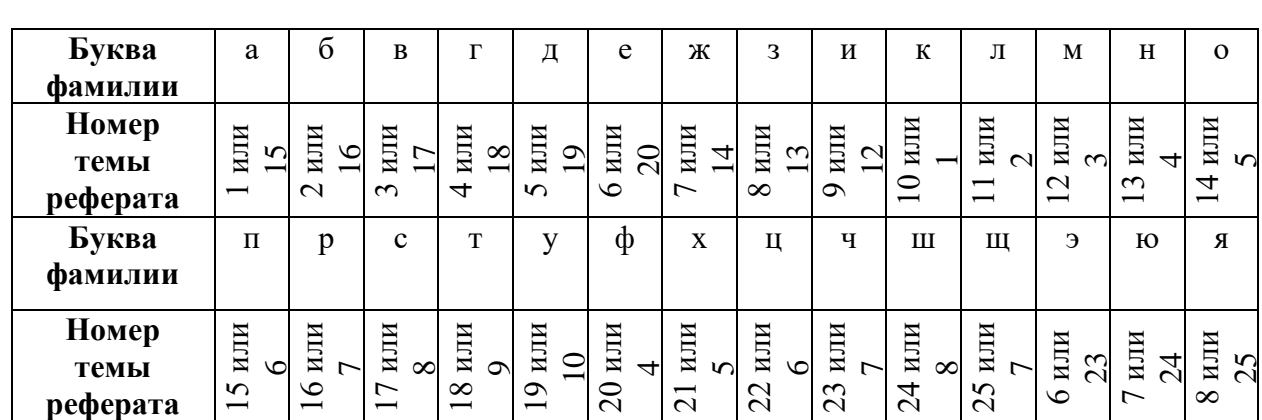

# **Номер темы для выполнения реферата**

### Итоговый тест

## 1. Традиционным методом организации информационных систем является

- 1. архитектура клиент-клиент
- 2. архитектура клиент-сервер
- 3. архитектура сервер-сервер
- 4. размещение всей информации на одном компьютере
- 2. Службой автоматизации выдачи и учета IP-адресов является
- 1. DHCP
- 2. DNS
- 3. Server
- 4. Workstation
	- 3. Службой преобразования ір-адресов в доменные имена компьютеров является
- 1. DHCP
- 2. DNS
- 3. Server
- 4. Workstation

### 4. Простым Протоколом Сетевого Управления является

- 1 FTP
- 2. HTTP
- 3. SNMP
- 4. TCP/IP
- $5$  PPP
	- 5. Моделью Международной организации по стандартизации, в которой отражены ключевые функции администрирования и управления сетями, является
- $1.$  OSI
- 2. FCAPS
- $3$  ITIL
- 4. eTOM

## 6. Моделью, которая основана на идее вызова удаленных процедур, является

- 1. TMN
- $2.$  RPC
- $3$  ITIL
- 4. eTOM
	- 7. Программным решением ДЛЯ удаленной поддержки, удаленного доступа является (предусмотрено несколько вариантов ответа)
- 1. SOL Server
- 2. TeamViewer
- 3. Ammyy Admin
- 4. Radmin (Remote Administrator)
- 5. Windows Server
	- 8. Протоколом обмена структурированными сообщениями в распределённой вычислительной среде является
- $1. TCP$
- $2$  PPP
- 3. SOAP
- 4. HTTP
- 9. Для запрета прав доступа пользовтелей в базе данных служит команда 1. DENI
- 2. BACKUPLOG
- 3. GRANT
- 4. DROP

### 10. К работам, включаемым в задачу «Установка и настройка сетевых узлов», относятся

- 1. замена сетевого адаптера в ПК с соответствующими настройками ПК, перенос сетевого узла (ПК, сервера, активного оборудования) в другую подсеть с соответствующими изменениями сетевых параметров узла, добавление или замена сетевого принтера с соответствующей настройкой рабочих мест
- 2. планирование и настройка базовых сетевых протоколов корпоративной сети, тестирование работы сетевых протоколов, определение оптимальных конфигураций протоколов
- 3. добавление новых рабочих мест, добавление или удаление сетевых протоколов, добавление или удаление сетевых служб, установку серверов, разбиение сети на сегменты
- 4. установка и настройка служб файлов и печати, администрирование служб каталогов, администрирование служб обмена сообщениями, администрирование служб доступа к базам данных
- 5. поиск узких мест и повышение эффективности работы сети, замену сетевого оборудования, модернизацию рабочих мест, изменение конфигурации отдельных сегментов сети

## 11. В состав модели OSI не входит такой уровень, как

- 1. прикладной уровень
- 2. уровень представления
- 3. сеансовый уровень
- 4. транспортный уровень
- 5. сетевой уровень
- 6. дополнительный уровень
- 7. канальный уровень
- 8. физический уровень

## 12. К базовому набору сетевых служб корпоративной сети не относится служба

- 1. сетевой инфраструктуры DNS, DHCP, WINS
- 2. файлов и печати
- 3. каталогов
- 4. сбора информации о системе и анализа конфигурации
- 5. обмена сообщениями
- 6. доступа к базам данных

## 13. В состав сетевой инфраструктуры входят

- 1. кабельная система и средства коммуникаций, активное сетевое оборудование, сетевые протоколы, сетевой администратор, сетевые приложения, прикладное программное обеспечение
- 2. кабельная система и средства коммуникаций, активное сетевое оборудование, сетевые протоколы, сетевые службы, сетевые приложения
- 3. кабельная система и средства коммуникаций, сетевые протоколы, сетевые приложения, прикладное программное обеспечение, пользователи сети
- 4. кабельная система и средства коммуникаций, активное сетевое оборудование, сетевой администратор, пользователи сети
- 5. сетевой администратор, сетевые протоколы, сетевые службы, сетевые приложения, прикладное программное обеспечение

## 14. Передачу данных между узлами сети с требуемым уровнем надежности обеспечивает такой уровень модели OSI, как

- 1. прикладной уровень
- 2. уровень представления
- 3. сеансовый уровень
- 4. транспортный уровень
- 5. сетевой уровень
- 6. канальный уровень
- 7. физический уровень

## 15. Основной единицей безопасности Active Directory в Microsoft Windows Server является

- 1. кортеж
- 2. ключ индексирования
- 3. домен
- 4. атрибут

### 16. Охват службой Active Directory в Microsoft Windows Server как одного, так и множества доменов, объединенных в дерево доменов, - это

- 1. расширяемость каталога
- 2. репликация информации
- 3. гибкость запросов к каталогу
- 4. масштабируемость

### 17. Наиболее крупная структура в Active Directory в Microsoft Windows Server – это

- 1. Дерево
- $2.$  Jec
- 3. Рабочая группа
- 4. Домен

## 18. Встроенные учетные записи в Microsoft Windows Server ... удалены

- 1. МОГУТ быть
- 2. не могут быть
- 3. могут быть частично

### 19. В составе маркера доступа в Microsoft Windows Server (маркера безопасности) есть (предусмотрено несколько вариантов ответа)

- 1. идентификатор безопасности (SID) пользователя
- 2. идентификаторы безопасности групп, членом которых является пользователь
- 3. контроллер домена
- 4. глобальные учетные записи пользователей домена

## 20. Операторы резервного копирования в Microsoft Windows Server входят в состав  $\ldots$  групп

- 1. встроенных доменных локальных
- 2. встроенных глобальных
- 3. динамических

## 21. Домашний каталог Linux - это

- 1. каталог, который хранится на домашнем компьютере пользователя
- 2. специальный каталог в ОС Linux, необходимый для хранения пользователем своих личных данных
- 3. каталог, который зарезервирован под личный кабинет пользователя
- 4. каталог, созданный пользователем
	- 22. Фрагмент программного обеспечения, работающий в Windows в фоновом режиме и выполняющий свои задачи без какого-либо специального административного вмешательства, - это
- 1. служба
- 2. хранилище
- 3. библиотека
- 4. любой системный процесс
	- 23. К возможностям, которые позволяют реализовать модульность Apache HTTP Server, не относится
- 1. расширение поллерживаемых языков программирования
- 2. добавление дополнительных функций либо модификация основных
- 3. исправление ошибок
- 4. усиление безопасности
- 5. отладка ошибок кода

## 24. Интернационализация Web-сервера означает

- 1. возможность установки на разные платформы
- 2. возможность определения сервером локали пользователей
- 3. автоматизацию работы Web-страниц
- 4. ведение журнала обращений пользователей к ресурсам 25. Имя журнала доступа к Web-серверу - это
- $1.$  error.log
- 2. httppd.conf
- 3. access.log
- 4. system.log

## 26. К основным функциональным возможностям ядра Apache HTTP Server относятся (предусмотрено несколько вариантов ответа)

- 1. обработку входной информации
- 2. обработку конфигурационных файлов
- 3. управление информационными потоками системы
- 4. Протокол НТТР
- 5. систему загрузки модулей
	- 27. Процесс обновления реплик (в распределенных системах баз данных с тиражированием), обеспечивающий тождественность дублирующихся данных, называется
- 1. оптимизацией
- 2. синхронизацией
- 3. сериализуемостью
- 4. тиражированием

### 28. Централизованное хранилище метаинформации в СУБД называется

- 1. словарем данных
- 2. репликой
- 3. нотацией
- 4. архивариусом
	- 29. Совокупность логически взаимосвязанных запросов, направленных на согласованное изменение некоторого множества строк в одной или нескольких таблицах БД, называется
- 1. репликацией
- 2. хранимой процедурой
- 3. транзакцией
- 4. выборкой

## 30. Поддержка механизма транзакций СУБД является

- 1. желательной
- 2. не обязательной
- 3. обязательной
- 4. весьма вероятной
	- 31. Архитектура БД, в которой выполняется передача отобранных сервером по запросу данных, называется
- 1. Файл-сервер
- 2. Клиент-сервер
- 3. WEB-сервер
- 4. Трехуровневая архитектура

### 32. Информация, описывающая базу данных, а также другие части базы данных, называется

- 1. метаинформацией
- 2. моделью «объект-свойство-связь»
- 3. нотанией
- 4. архивариусом

33. Специфицированное в схеме базы данных действие, которое активизируется при наступлении указанного события, называется

- 1. триггером
- 2. запросом
- 3. транзакцией
- 4. ТУПИКОМ

34. Процедурным расширением языка SQL в СУБД Microsoft SQL Server является язык

- 1. PSOL
- 2. Transact-SOL
- 3. PL/pgSQL
- 4. PL/SOL

### 35. Для подтверждении транзакции в БД по запросу предназначен оператор

- 1. ROLLBACK
- 2. DROP
- 3. CREATE
- 4. COMMIT

## 36. Для передачи права на действие над объектом в БД по запросу предназначен оператор

- 1. ROLLBACK
- 2. GRANT
- 3. CREATE
- 4. COMMIT

## 37. Обмен данными между базами данных (дублирование базы данных на нескольких серверах) называется

- 1. репликацией
- 2. транзакцией
- 3. резервным копированием
- 4. индексированием

### 38. Механизм работы с удаленной базой данных можно описать следующим образом

- 1. Серверная часть программы, работающая на компьютере пользователя, обеспечивает взаимодействие с клиентской программой: посредством запросов, передаваемых на удаленный компьютер, предоставляет доступ к данным. Клиентская часть программы, работающая на удаленном компьютере, принимает запросы, выполняет их и пересылает ланные серверной программе.
- 2. Клиентская часть программы, работающая насервере, обеспечивает взаимодействие с серверной программой: посредством запросов, передаваемых на удаленный компьютер, предоставляет доступ к данным. Серверная часть программы, работающая на компьютере пользователя, принимает запросы, выполняет их и пересылает данные клиентской программе.
- 3. Клиентская часть программы, работающая на компьютере пользователя, обеспечивает взаимодействие с серверной программой: посредством запросов, передаваемых на удаленный компьютер, предоставляет доступ к данным. Серверная часть программы, работающая на удаленном компьютере, принимает запросы, выполняет их и пересылает данные клиентской программе.

### 39. Предварительно откомпилированные предложения языка SOL, которые сохраняются на сервере базы данных, использующей язык SQL, называются

- 1. правила обеспечения ссылочной целостности
- 2. составными индексами
- 3. транзакциями
- 4. хранимыми процедурами 40. СУБД Oracle Server, DB2, Microsoft SQL Server относятся к
- 1. покальным
- 2. сетевым
- 3. серверам баз данных
- 4. постреляционным
	- 41. Ситуация в СУБД, при которой несколько процессов находятся в состоянии ожидания ресурсов, занятых друг другом, и ни один из них не может продолжать свое выполнение, называется
- 1. репликацией
- 2. синхронизацией
- 3. взаимной блокировкой
- 4. транзакцией

## 42. Аббревиатурой API обозначается

- 1. интерфейс прикладного программирования
- 2. уровень в сетевой модели
- 3. сетевая команда, выполняемая в консоли
- 4. сетевой протокол

### 43. К задачам администрирования ИС относятся:

- 1. проектирование пользовательского интерфейса
- 2. администрирование кабельной системы
- 3. администрирование сетевой системы
- 4. администрирование операционной системы
- 5. заполнение справочников ИС
- 6. управление информационными службами
- 7. администрирование СУБД

### 44. Хранилище пакетов, которое может располагаться как в Интернете, так и в локальной ИТ-среде, называется

- 1. поставшиком
- 2. диспетчером
- 3. репозиторием
- 4. автоматизированным установщиком программного обеспечения

### 45. Обеспечивают защиту данных и состояния виртуальных машин от просмотра, кражи и подмены пользователями с правами администратора

- 1. контейнеры Windows Server
- 2. экранированные виртуальные машины
- 3. брандмауэры центра обработки данных
- 4. соответствующие службы Active Directory 46. Nano Server - это
- 1. программа, запущенная на сервере/компьютере/сетевом устройстве, выполняющая выдачу клиенту IP-адреса и дополнительных параметров, необходимых для работы в сети.
- 2. минималистичный вариант установки Windows Server 2016, оптимизированный для использования в облачной среде
- 3. приложение, предназначенное для ответов на DNS-запросы по соответствующему протоколу
- 4. технология виртуализации

5. сервер, выполняющий задачи клиентских компьютеров, которые работают в режиме терминальной службы

## 47. Файловый сервер - это сервер,

- 1. организующий доступ к сетевым принтерам и управляющий очередями печати и драйверами принтеров
- 2. предоставляющий доступ к файлам и управляющий им
- 3. на котором выполняются Web-службы XML, Web-приложения и распределенные приложения
- 4. выполняющий задачи клиентских компьютеров, которые работают в режиме терминальной службы
- 5. осуществляющий маршрутизацию сетевого трафика и управляющий телефонными соединениями и соединениями через виртуальные сети

## 48. Сколько подсетей доступно в сети класса В с маской сети 255.255.255.0?

- $1, 64$
- 2. 256
- 3. 1024
- 4. 512

### 49. Какую утилиту нужно использовать для проверки того, что ТСР/ІР был инициализирован на компьютере и должным образом функционирует

- 1. trace
- 2. config
- $3.$  init
- 4.  $\pi$
- 5. ipconfig

### 50. Фиксированными ролями SOL Server являются (установите соответствия)

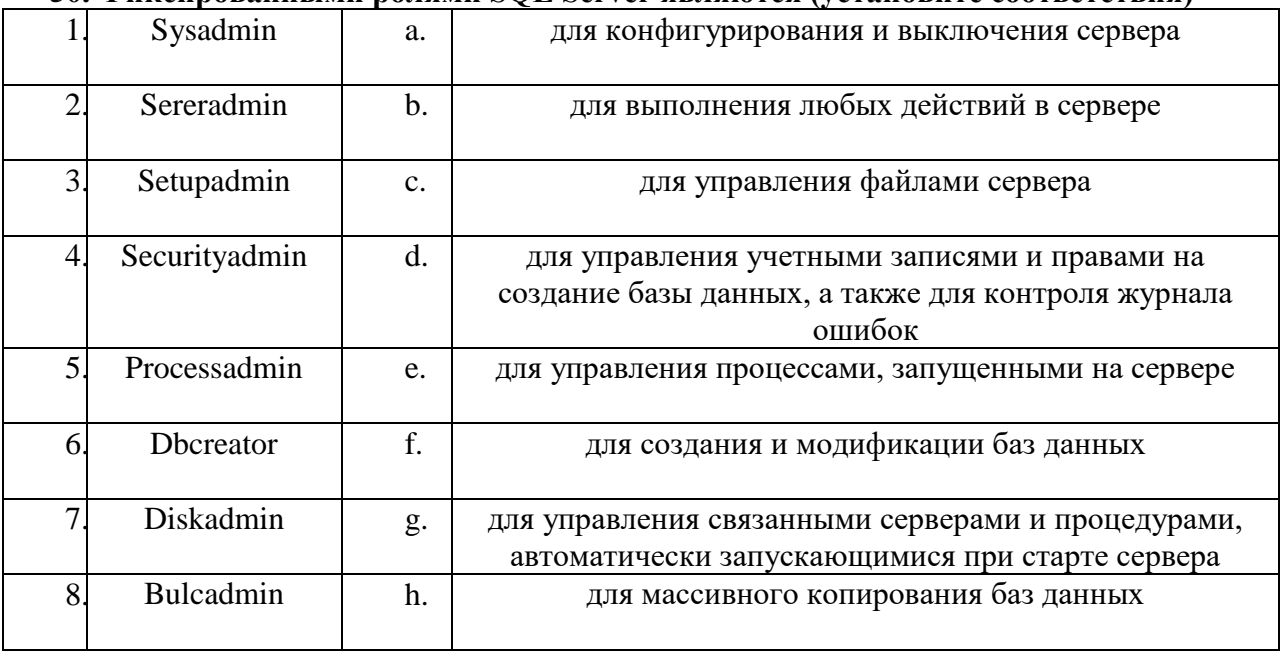

# **Лист регистрации изменений, дополнений и ревизий документа**

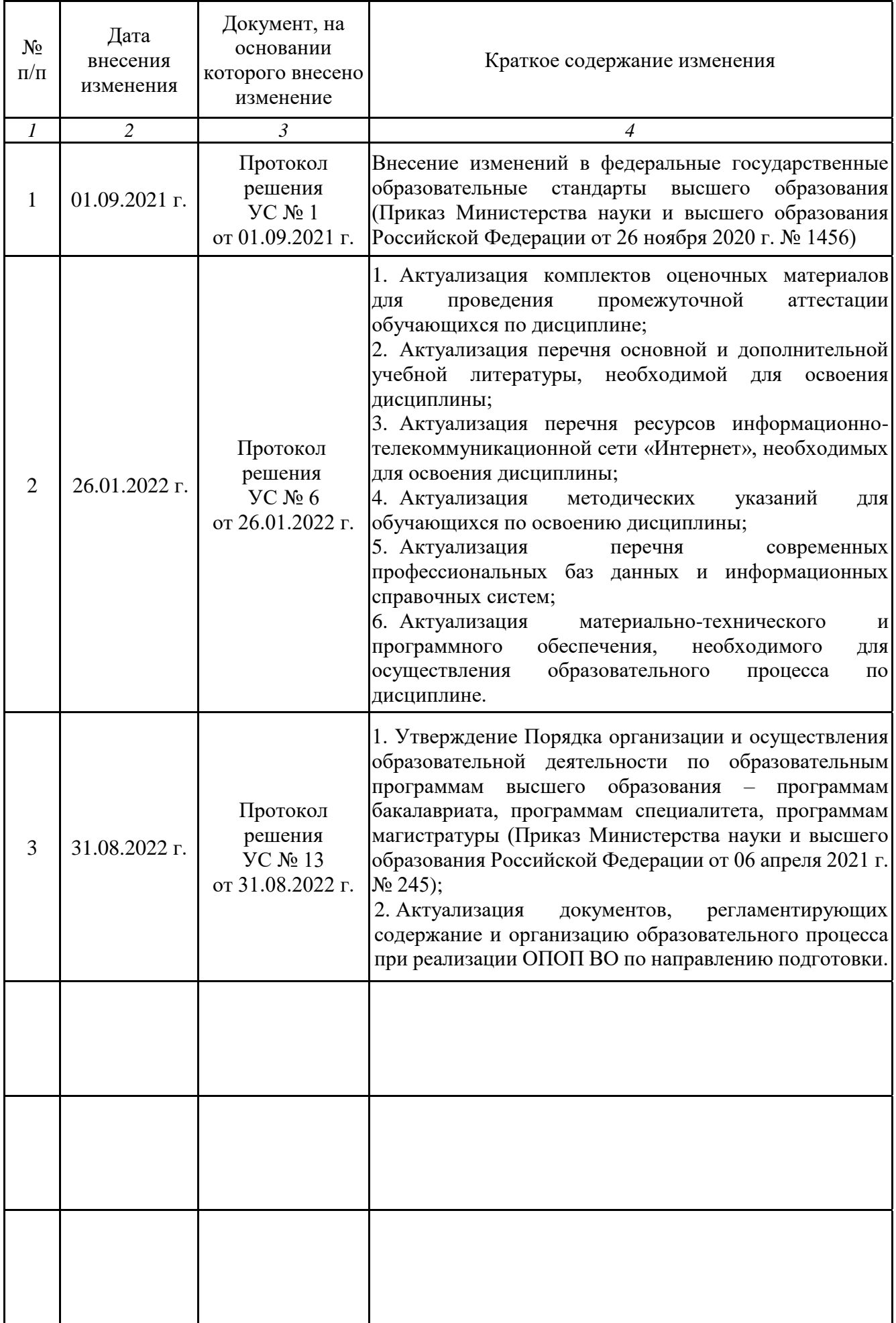